Tabela de símbolos

Marcelo K. Albertini

6 de Janeiro de 2014

### Tabela de símbolos ou Dicionário

Abstração do par chave-valor

- $\triangleright$  Inserir valor com uma chave associada
- ▶ Dada uma chave, resgatar o valor associado

## Aplicações de tabelas de símbolos

 $\mathbf{I}$ 

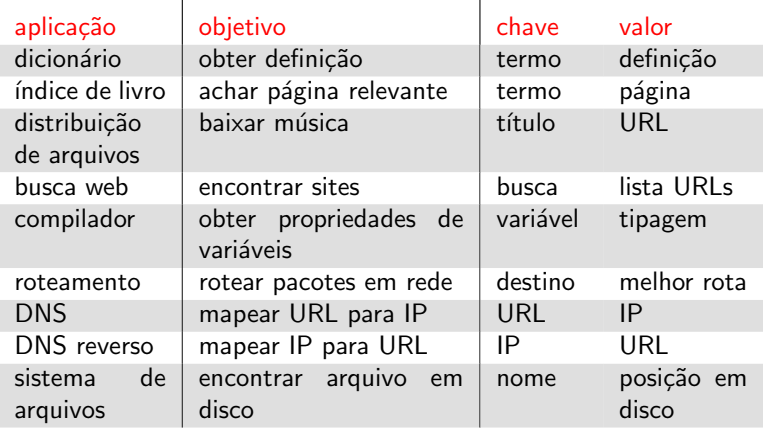

- $\triangleright$  DNS = Domain Name System sistema de domínios
- $\triangleright$  URL = Universal Resource Locator localizador de recursos
- $\blacktriangleright$  IP = Internet Protocol aqui refere-se ao endereço

### Exemplo de uso

```
public static void main (String args []) throws Exception
\frac{2}{3}int capacity = 100;
4 Tabela \leqString, Integer > dns =
                       new Tabela\ltString, Integer >( capacity);
5<br>6<br>7
7 // parte do servidor de DNS<br>8 dns.put("localhost", 1270
    dns.put ("local host", 12701);
9 dns.put ("pdg.mg.br", 25501);
10^{\text{ }} dns.put ("pf.br" , 147107);
11 dns.put ("www.ufu.br", 146234);
12
13 // parte do cliente que busca o IP de um site
14 String chave = "www.ufu.br";
15 System . out . println ("IP ("+chave+") = "+dns . get (chave));
16 chave = "pdq.mg.br";
17 System . out . println ("IP ("+chave+") = "+dns . get (chave));
18 }
```
# Aplication Programming Interface (API)

#### $Tipo$  abstrato de dados  $=$  API

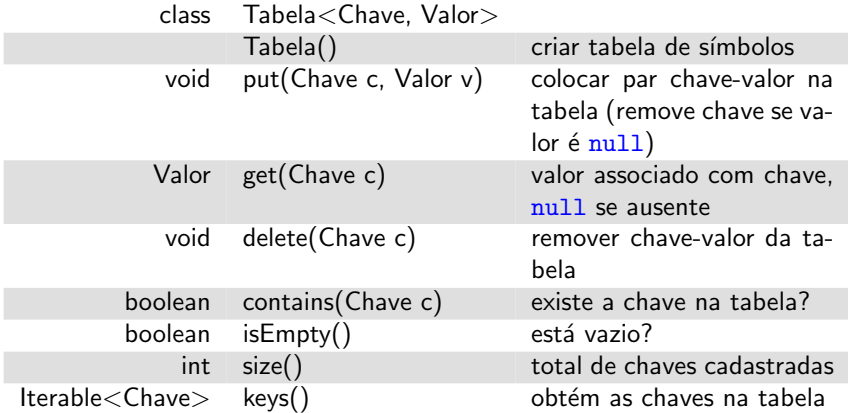

Iterable<Chave> é um tipo especial para lista uma sequência de elementos com operações dedicadas para tal tarefa. Permite o uso de foreach.

## Chaves e valores

#### $\blacktriangleright$  Chave

- ▶ pode ser Comparable<Chave> ou
- ▶ pode ser testado por equivalência com boolean equals(Chave c)
- ► No Java, na relação de equivalência:
	- $\triangleright$  Todas as classes tem equals ()
	- Sempre x.equals $(x)$  == true
	- Sempre x.equals(null) == false
	- Sempre  $x.$  equals(y) == y. equals(x)
	- Se x.equals(y) e y.equals(z) então x.equals(z)
	- ▶ A implementação padrão somente testa se 2 variáveis referem-se ao mesmo objeto
- $\blacktriangleright$  Valor
	- ► Objeto ou estrutura qualquer

### Exemplo de implementação de equals() de chave

```
\frac{1}{2} import java.util. Arrays;<br>2 public class Reuniao {
 \begin{array}{c|cc} 2 & \text{public class Reuniao} \\ 3 & \text{private int mes. ano.} \end{array}private int mes, ano, dias [];
 4 public boolean equals (Object o) \{ \frac{\ }{\ } deve ser Object 5 if (this = 0) return true: // verifica referencias
         if (this = o) return true; // verifica referencias
         if (o == null) return false;
 \begin{bmatrix} 6 \\ 7 \\ 8 \end{bmatrix}\begin{array}{c|c} 8 & // \text{ verification} & \text{são do mesmo tipo} \\ 9 & if (o.getClass() != this.getClass) \end{array}if (o . get Class () != this . get Class () ) return false;
10
11 Reuniao r = ( Reuniao ) o;
\begin{array}{c|c} 12 & // \emph{em arrays, NÃO usar equals ()} \\ 13 & // \emph{em arrays 1D primitiveos usar} \end{array}1/ em arrays 1D primitivos usar Arrays equals ()
14 // em 2D+ ou não primitivos: Arrays. deepEquals ()
15 if (Arrays equals (dias, r.dias) = false)
16 return false;
17 else if (mes != r mes) return false;
18 else if (ano != r ano) return false;
19 return true;
20 } // e continua...
21
```

```
7/41
```
# Convenções

- ▶ Valores não podem ser null
- $\triangleright$  Método get() retorna null se chave não está presente
- $\triangleright$  Método put () reescreve valor prévio com novo valor
- ► As chaves são Comparable (permitem o uso de compareTo)

#### Com essas convenções

 $\triangleright$  é fácil de implementar contains()

```
◮
  public boolean contains (Chave c) \{2 return get (c) != null;
3 \mid \}
```
 $\triangleright$  é fácil de implementar delete()

◮ public void delete (Chave c)  $\{ put(c, null) ; \}$  Com lista ligada n˜ao ordenadas devemos

- $\rightarrow$  get: varrer todas as chaves até encontrar
- ▶ put: varrer todas as chaves, se não encontrar inserir no início
- $\triangleright$  usar equals() para avaliação de chaves

## Implementação com vetores paralelos

#### Com vetores paralelos podemos usar

- ▶ representação em vetores paralelos
- ▶ Chave do tipo Comparable e usar compareTo()
- $\triangleright$  get baseado em busca binária
- ▶ put com inserção ordenada em vetor

#### Vetores paralelos

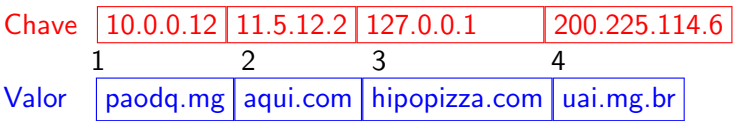

## Protótipo de implementação com vetores paralelos

```
public class Tabela<Chave extends Comparable<Chave>,
      Valor> \{2
     Chave [] chave;
     Valor [] valor;
     int N; // numero de pares chave-valor na tabela
     int capacidade;
 7
     public Tabela (int capacidade) {
       N = 0:
10 this capacidade = capacidade;
11 chave = (Chave \vert \,\vert) new Comparable [capacidade +1];
12 valor = (Valor \vert\vert) new Object [capacidade + 1];
|13| }
14
15 // CONTINUA ...
16
```

```
Valor get (Chave c) \{2 int pos = buscabinaria (chave, c, 0, N−1);<br>3 if (pos = -1) return null;
 \begin{array}{ccc} 3 & \text{if (pos == -1)} \\ 4 & \text{else} \end{array} return null;
     e l s e return valor [pos];
 \overline{5}\frac{6}{7}int buscabinaria (Chave [] chave, Chave c,
\begin{array}{c|c|c|c|c|c} \hline 8 & \text{int inf, int sup} & \end{array}9
10 if (inf > sup) return -1;
11 else {
12 int m = (int) (((double)inf)/2.0) // evita Overflow
13 + ((double) sup) / 2.0);
14 if (chave [m] . equals (c))
15 return m;
16 else {
17 if (c \text{ .compareTo} ( \text{ chance } [m] ) > 0)18 return (buscabinaria (chave, c, m+1, sup));
19 else
20 return (buscabinaria (chave, c, inf, m-1));
21 }
22 \rightarrow // CONTINUA ...
23
```
## Operação put: vetores paralelos

```
void put (Chave c, Valor v) throws Exception {
 2
     if (N == capacidade)throw new Exception ("Capacidade excedida");
 5
     int i = 0:
     for ( i = N−1; i >=0; i --) {
       if (chave [i]. compareTo(c) > 0) {
         chave [i+1] = \text{chave}[i]; // vectors paralelos10 valor [i+1] = valor [i];
|11| } else
12 break;
|13|14 chave [i+1] = c;
15 valor [i+1] = v;
16 N++;
17 }
```
# Custos após N inserções

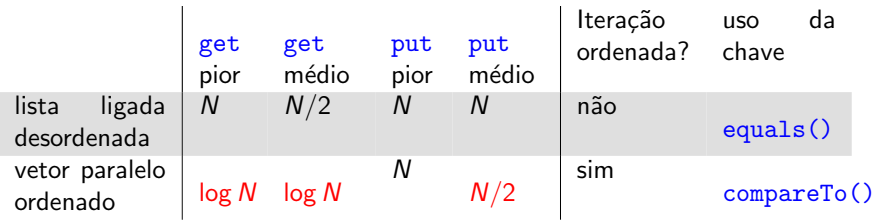

### Funcionalidades adicionais Quando

- $\blacktriangleright$  chave é Comparable
- $\blacktriangleright$  chaves são mantidas em ordem

podemos implementar operações ordenadas

- $\blacktriangleright$  min(), max(),
- ▶ floor(), ceiling()
- $\blacktriangleright$  keys(), select()

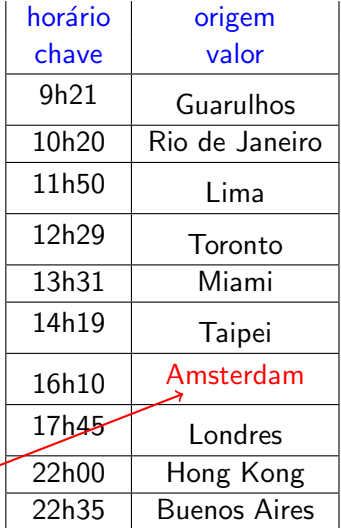

 $\mathsf{Operação}$  get (16h10)  $_{15/41}$ 

### Funcionalidades adicionais Quando

- $\blacktriangleright$  chave é Comparable
- $\blacktriangleright$  chaves são mantidas em ordem

podemos implementar operações ordenadas

- $\blacktriangleright$  min(), max(),
- ▶ floor(), ceiling()
- ▶ keys(), select()

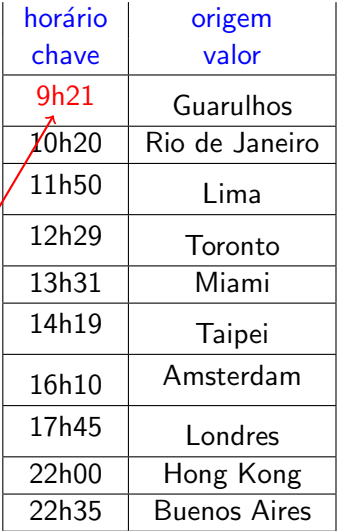

Operação obter chave mínima:  $min()$ 

### Funcionalidades adicionais Quando

- $\blacktriangleright$  chave é Comparable
- $\blacktriangleright$  chaves são mantidas em ordem

podemos implementar operações ordenadas

- $\blacktriangleright$  min(), max(),
- $\blacktriangleright$  floor(), ceiling()
- $\blacktriangleright$  keys(), select()

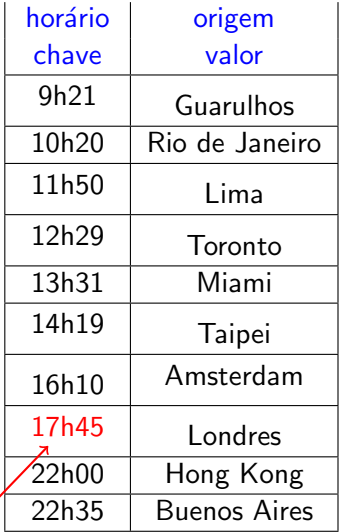

Operação obter chave inferior mais próxima:  $floor(18h00)$  15/41

### Funcionalidades adicionais Quando

- $\blacktriangleright$  chave é Comparable
- $\blacktriangleright$  chaves são mantidas em ordem

podemos implementar operações ordenadas

- $\blacktriangleright$  min(), max(),
- $\blacktriangleright$  floor(), ceiling()
- $\blacktriangleright$  keys(), select()

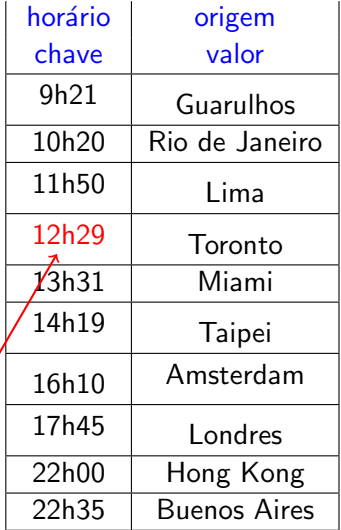

Operação obter chave em dada posição:  $\texttt{select}(3)$  15/41

### Funcionalidades adicionais Quando

- $\blacktriangleright$  chave é Comparable
- $\blacktriangleright$  chaves são mantidas em ordem

podemos implementar operações ordenadas

- $\blacktriangleright$  min(), max(),
- $\blacktriangleright$  floor(), ceiling()
- $\blacktriangleright$  keys(), select()

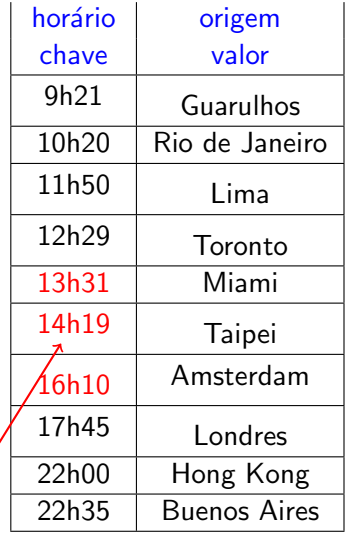

Operação obter chaves em intervalo: keys( $13h00,17h00$ ) 15/41

### Funcionalidades adicionais Quando

- $\blacktriangleright$  chave é Comparable
- $\blacktriangleright$  chaves são mantidas em ordem

podemos implementar operações ordenadas

- $\blacktriangleright$  min(), max(),
- $\blacktriangleright$  floor(), ceiling()
- $\blacktriangleright$  keys(), select()

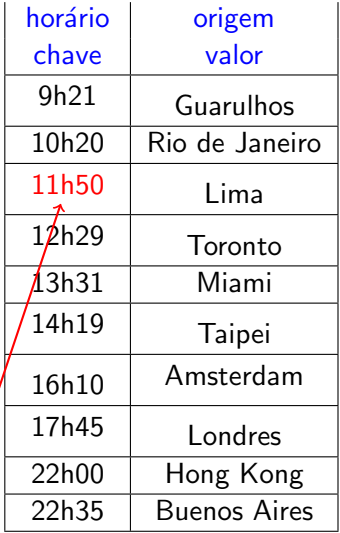

Operação obter chave superior mais próxima: ceiling(11h00)  $_{15/41}$ 

Ordem de crescimento do tempo de execução para operações da tabela de símbolos

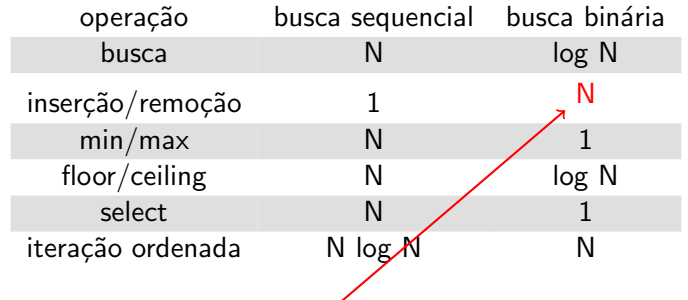

Necessita de melhoria. Muito alto para inserções frequentes.

# Árvores de busca binária

Uma árvore binária de busca (ABB)

- $\triangleright$  tem nós identificador por chaves
- $\triangleright$  ou é vazia ou tem duas subárvores.
- $\triangleright$  preserva-se chaves em ordem simétrica

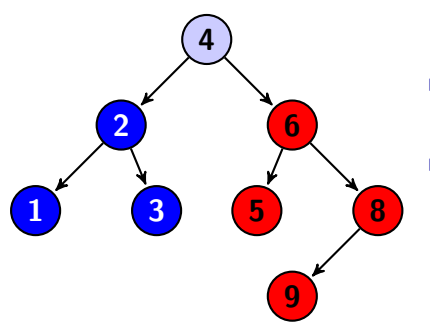

- $\triangleright$  toda sub-árvore à esquerda tem id menor que o id do nó-pai
- $\triangleright$  toda sub-árvore à direita tem id maior que o id do nó-pai

## Implementação

Uma árvore binária de busca (ABB) tem um nó raiz do tipo Node.

```
1 class ABB<Chave extends Comparable<Chave>,Valor>{<br>2 Node raiz:
    Node raiz ;
 \frac{1}{3}4 class Node \{\frac{7}{2}\} uma classe interna<br>5 Chave chave; Valor valor; Node e
      Chave chave; Valor valor; Node esq, dir;
 6<br>7
7 public Node (Chave c, Valor v) {<br>8 this.chave = c; this.valor = v
       this chave = c; this valor = v;
9 }
1011
12 Valor get (Chave c) \{ \ldots \}13 void put (Chave c, Valor v) \{ \ldots \}14 void delete (Chave c) \{ \ldots \}15 Iterable <Chave> iterator(){ \dots }
16
```
Um Node é composto de uma Chave, um Valor e referências para subárvore esquerda esq e direita dir

#### get: obtém o valor associado a uma chave

```
Valor get (Chave c) {
    Node x = \text{raiz};
 3
    while (x := null) {
     int cmp = c. compareTo(x. chave);
 6
     if (\text{cmp} < 0) x = x \text{ . esq};
       else if (\text{cmp} > 0) x = x. dir;
       else return x valor ;
1011 | return null; |/| por convenção
|12|
```

```
Valor get (Chave c) \{Node x = \text{raiz};
 \begin{array}{c} 2 \\ 3 \\ 4 \\ 5 \end{array}while (x := null) {
        int cmp = c . compareTo (x).
              chave);
 6
 7 \quad \text{if } (\text{cmp} < 0) \times = \times \text{.} \text{ esq};<br>8 \quad \text{else if } (\text{cmp} > 0) \times =else if (\text{cmp} > 0) x = x.
                dir:
 9 else return x valor;
10 }
11 // nao achou
12 return null;
|13|
```
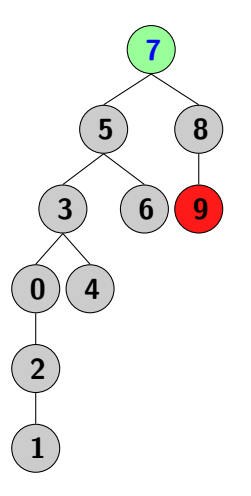

```
Valor get (Chave c) \{Node x = \text{raiz};
 \begin{array}{c} 2 \\ 3 \\ 4 \\ 5 \end{array}while (x := null) {
        int cmp = c . compareTo (x).
              chave);
 6
 7 \quad \text{if } (\text{cmp} < 0) \times = \times \text{.} \text{ esq};<br>8 \quad \text{else if } (\text{cmp} > 0) \times =else if (\text{cmp} > 0) x = x.
                dir:
 9 else return x valor;
10 }
11 // nao achou
12 return null;
|13|
```
Executando get(9) 7 8  $\mathbf 0$ 5 6 0 )( 4  $\,$ 

2

1

```
Valor get (Chave c) \{Node x = \text{raiz};
 \begin{array}{c} 2 \\ 3 \\ 4 \\ 5 \end{array}while (x := null) {
        int cmp = c . compareTo (x).
              chave);
 6
 7 \quad \text{if } (\text{cmp} < 0) \times = \times \text{.} \text{ esq};<br>8 \quad \text{else if } (\text{cmp} > 0) \times =else if (\text{cmp} > 0) x = x.
                dir:
 9 else return x valor;
10 }
11 // nao achou
12 return null;
|13|
```
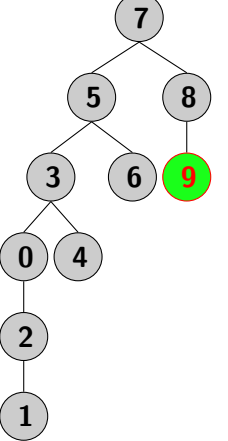

```
Valor get (Chave c) \{Node x = \text{raiz};
 \begin{array}{c} 2 \\ 3 \\ 4 \\ 5 \end{array}while (x := null) {
        int cmp = c . compareTo (x).
              chave);
 6
 7 \quad \text{if } (\text{cmp} < 0) \times = \times \text{.} \text{ esq};<br>8 \quad \text{else if } (\text{cmp} > 0) \times =else if (\text{cmp} > 0) x = x.
                dir:
 9 else return x valor;
10 }
11 // nao achou
12 return null;
|13|
```
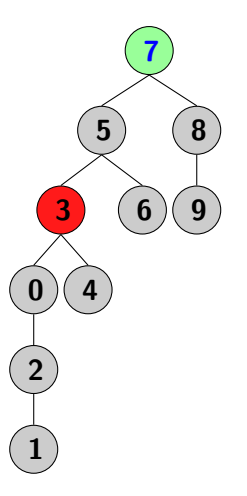

```
Valor get (Chave c) \{Node x = \text{raiz};
 \begin{array}{c} 2 \\ 3 \\ 4 \\ 5 \end{array}while (x := null) {
        int cmp = c . compareTo (x).
              chave);
 6
 7 \quad \text{if } (\text{cmp} < 0) \times = \times \text{.} \text{ esq};<br>8 \quad \text{else if } (\text{cmp} > 0) \times =else if (\text{cmp} > 0) x = x.
                dir:
 9 else return x valor;
10 }
11 // nao achou
12 return null;
|13|
```
Executando get(3) 7 8  $\mathbf q$ 5 3) (6 0 )( 4  $\,$ 

2

1

```
Valor get (Chave c) \{Node x = \text{raiz};
 \begin{array}{c} 2 \\ 3 \\ 4 \\ 5 \end{array}while (x := null) {
        int cmp = c . compareTo(x.
              chave);
 6
 7 \quad \text{if } (\text{cmp} < 0) \times = \times \text{.} \text{ esq};<br>8 \quad \text{else if } (\text{cmp} > 0) \times =else if (\text{cmp} > 0) x = x.
                dir:
 9 else return x valor;
10 }
11 // nao achou
12 return null;
|13|
```
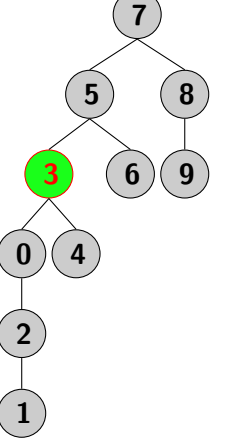

```
Valor get (Chave c) \{Node x = \text{raiz};
 \begin{array}{c} 2 \\ 3 \\ 4 \\ 5 \end{array}while (x := null) {
        int cmp = c . compareTo(x.
              chave);
 6
 7 \quad \text{if } (\text{cmp} < 0) \times = \times \text{.} \text{ esq};<br>8 \quad \text{else if } (\text{cmp} > 0) \times =else if (\text{cmp} > 0) x = x.
                dir:
 9 else return x valor;
10 }
11 // nao achou
12 return null;
|13|
```
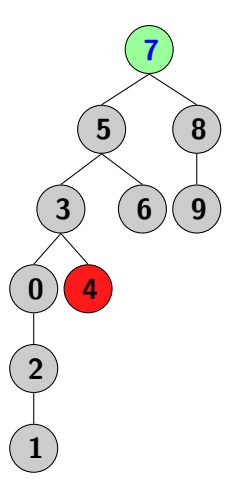

```
Valor get (Chave c) \{Node x = \text{raiz};
 \begin{array}{c} 2 \\ 3 \\ 4 \\ 5 \end{array}while (x := null) {
        int cmp = c . compareTo (x).
              chave);
 6
 7 \quad \text{if } (\text{cmp} < 0) \times = \times \text{.} \text{ esq};<br>8 \quad \text{else if } (\text{cmp} > 0) \times =else if (\text{cmp} > 0) x = x.
                dir:
 9 else return x valor;
10 }
11 // nao achou
12 return null;
|13|
```
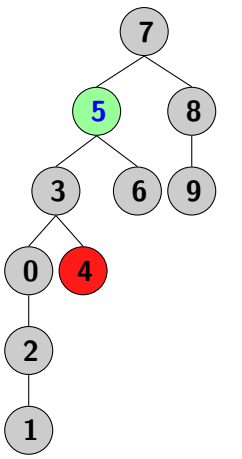

```
Valor get (Chave c) \{Node x = \text{raiz};
 \begin{array}{c} 2 \\ 3 \\ 4 \\ 5 \end{array}while (x := null) {
        int cmp = c . compareTo (x).
              chave);
 6
 7 \quad \text{if } (\text{cmp} < 0) \times = \times \text{.} \text{ esq};<br>8 \quad \text{else if } (\text{cmp} > 0) \times =else if (\text{cmp} > 0) x = x.
                dir:
 9 else return x valor;
10 }
11 // nao achou
12 return null;
|13|
```
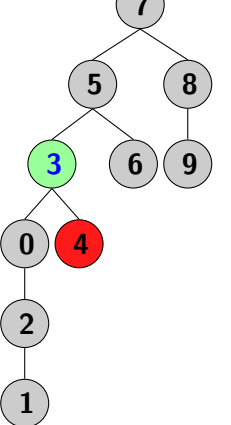

```
Valor get (Chave c) \{Node x = \text{raiz};
 \begin{array}{c} 2 \\ 3 \\ 4 \\ 5 \end{array}while (x := null) {
        int cmp = c . compareTo(x.
              chave);
 6
 7 \quad \text{if } (\text{cmp} < 0) \times = \times \text{.} \text{ esq};<br>8 \quad \text{else if } (\text{cmp} > 0) \times =else if (\text{cmp} > 0) x = x.
                dir:
 9 else return x valor;
10 }
11 // nao achou
12 return null;
|13|
```
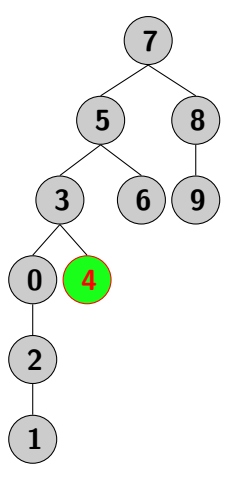

```
Valor get (Chave c) \{Node x = \text{raiz};
 \begin{array}{c} 2 \\ 3 \\ 4 \\ 5 \end{array}while (x := null) {
        int cmp = c . compareTo(x.
              chave);
 6
 7 \quad \text{if } (\text{cmp} < 0) \times = \times \text{.} \text{ esq};<br>8 \quad \text{else if } (\text{cmp} > 0) \times =else if (\text{cmp} > 0) x = x.
                dir:
 9 else return x valor;
10 }
11 // nao achou
12 return null;
|13|
```
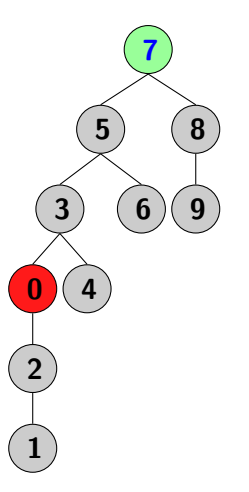

```
Valor get (Chave c) \{Node x = \text{raiz};
 \begin{array}{c} 2 \\ 3 \\ 4 \\ 5 \end{array}while (x := null) {
        int cmp = c . compareTo(x.
              chave);
 6
 7 \quad \text{if } (\text{cmp} < 0) \times = \times \text{.} \text{ esq};<br>8 \quad \text{else if } (\text{cmp} > 0) \times =else if (\text{cmp} > 0) x = x.
                dir:
 9 else return x valor;
10 }
11 // nao achou
12 return null;
|13|
```
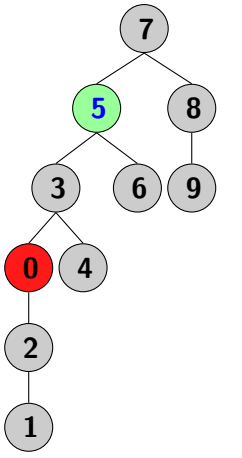
```
Valor get (Chave c) \{Node x = \text{raiz};
 \begin{array}{c} 2 \\ 3 \\ 4 \\ 5 \end{array}while (x := null) {
        int cmp = c . compareTo(x.
              c have ) ;
 6
 7 \quad \text{if } (\text{cmp} < 0) \times = \times \text{.} \text{ esq};<br>8 \quad \text{else if } (\text{cmp} > 0) \times =else if (\text{cmp} > 0) x = x.
                dir:
 9 else return x valor;
10 }
11 // nao achou
12 return null;
|13|
```
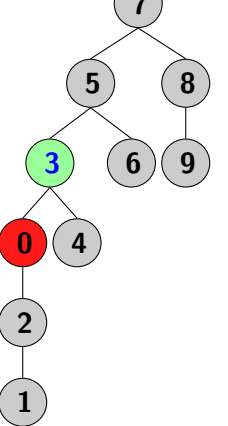

```
Valor get (Chave c) \{Node x = \text{raiz};
 \begin{array}{c} 2 \\ 3 \\ 4 \\ 5 \end{array}while (x := null) {
        int cmp = c . compareTo(x.
              c have ) ;
 6
 7 \quad \text{if } (\text{cmp} < 0) \times = \times \text{.} \text{ esq};<br>8 \quad \text{else if } (\text{cmp} > 0) \times =else if (\text{cmp} > 0) x = x.
                dir:
 9 else return x valor;
10 }
11 // nao achou
12 return null;
|13|
```
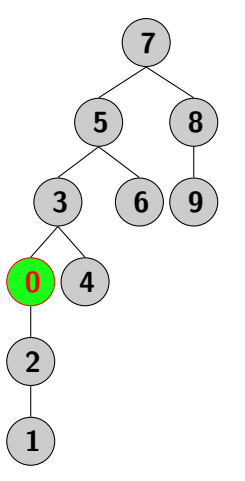

```
Valor get (Chave c) \{Node x = \text{raiz};
 \begin{array}{c} 2 \\ 3 \\ 4 \\ 5 \end{array}while (x := null) {
        int cmp = c . compareTo(x.
              c have ) ;
 6
 7 \quad \text{if } (\text{cmp} < 0) \times = \times \text{.} \text{ esq};<br>8 \quad \text{else if } (\text{cmp} > 0) \times =else if (\text{cmp} > 0) x = x.
                dir:
 9 else return x valor;
10 }
11 // nao achou
12 return null;
|13|
```
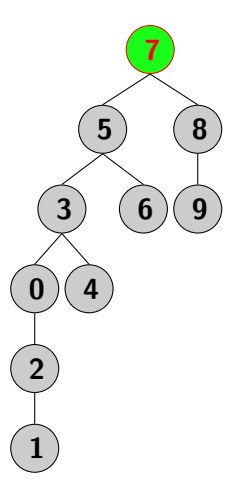

```
Valor get (Chave c) \{Node x = \text{raiz};
 \begin{array}{c} 2 \\ 3 \\ 4 \\ 5 \end{array}while (x := null) {
        int cmp = c . compareTo(x.
              c have ) ;
 6
 7 \quad \text{if } (\text{cmp} < 0) \times = \times \text{.} \text{ esq};<br>8 \quad \text{else if } (\text{cmp} > 0) \times =else if (\text{cmp} > 0) x = x.
                dir:
 9 else return x valor;
10 }
11 // nao achou
12 return null;
|13|
```
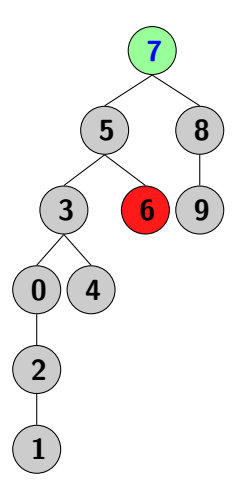

```
Valor get (Chave c) \{Node x = \text{raiz};
 \begin{array}{c} 2 \\ 3 \\ 4 \\ 5 \end{array}while (x := null) {
        int cmp = c . compareTo(x.
              c have ) ;
 6
 7 \quad \text{if } (\text{cmp} < 0) \times = \times \text{.} \text{ esq};<br>8 \quad \text{else if } (\text{cmp} > 0) \times =else if (\text{cmp} > 0) x = x.
                dir:
 9 else return x valor;
10 }
11 // nao achou
12 return null;
|13|
```
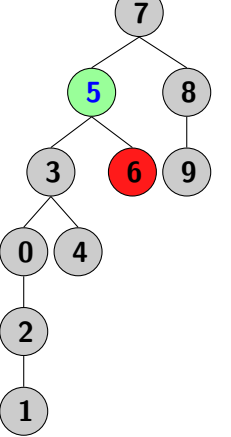

```
Valor get (Chave c) \{Node x = \text{raiz};
 \begin{array}{c} 2 \\ 3 \\ 4 \\ 5 \end{array}while (x := null) {
        int cmp = c . compareTo(x.
              c have ) ;
 6
 7 \quad \text{if } (\text{cmp} < 0) \times = \times \text{.} \text{ esq};<br>8 \quad \text{else if } (\text{cmp} > 0) \times =else if (\text{cmp} > 0) x = x.
                dir:
 9 else return x valor;
10 }
11 // nao achou
12 return null;
|13|
```
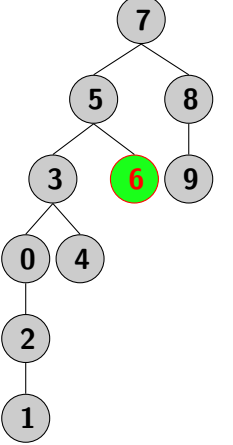

```
Valor get (Chave c) \{Node x = \text{raiz};
 \begin{array}{c} 2 \\ 3 \\ 4 \\ 5 \end{array}while (x := null) {
        int cmp = c . compareTo(x.
              c have ) ;
 6
 7 \quad \text{if } (\text{cmp} < 0) \times = \times \text{.} \text{ esq};<br>8 \quad \text{else if } (\text{cmp} > 0) \times =else if (\text{cmp} > 0) x = x.
                dir:
 9 else return x valor;
10 }
11 // nao achou
12 return null;
|13|
```
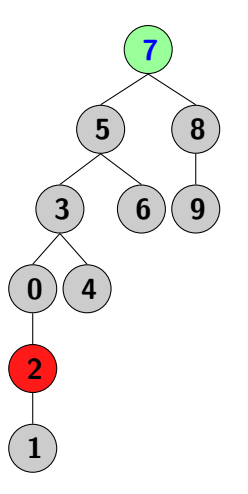

```
Valor get (Chave c) \{Node x = \text{raiz};
 \begin{array}{c} 2 \\ 3 \\ 4 \\ 5 \end{array}while (x := null) {
        int cmp = c . compareTo(x.
              c have ) ;
 6
 7 \quad \text{if } (\text{cmp} < 0) \times = \times \text{.} \text{ esq};<br>8 \quad \text{else if } (\text{cmp} > 0) \times =else if (\text{cmp} > 0) x = x.
                dir:
 9 else return x valor;
10 }
11 // nao achou
12 return null;
|13|
```
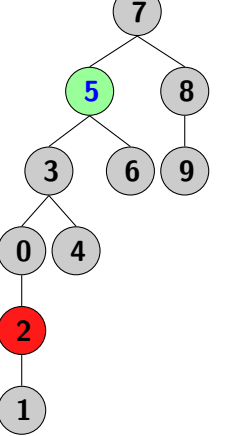

```
Valor get (Chave c) \{Node x = \text{raiz};
 \begin{array}{c} 2 \\ 3 \\ 4 \\ 5 \end{array}while (x := null) {
        int cmp = c . compareTo(x.
              c have ) ;
 6
 7 \quad \text{if } (\text{cmp} < 0) \times = \times \text{.} \text{ esq};<br>8 \quad \text{else if } (\text{cmp} > 0) \times =else if (\text{cmp} > 0) x = x.
                dir:
 9 else return x valor;
10 }
11 // nao achou
12 return null;
|13|
```
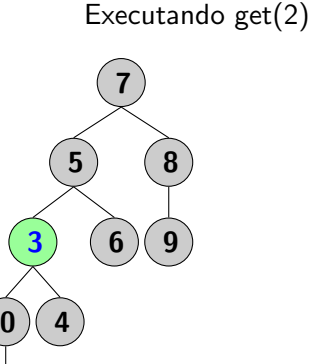

2

1

```
Valor get (Chave c) \{Node x = \text{raiz};
 \begin{array}{c} 2 \\ 3 \\ 4 \\ 5 \end{array}while (x := null) {
        int cmp = c . compareTo(x.
              c have ) ;
 6
 7 \quad \text{if } (\text{cmp} < 0) \times = \times \text{.} \text{ esq};<br>8 \quad \text{else if } (\text{cmp} > 0) \times =else if (\text{cmp} > 0) x = x.
                dir:
 9 else return x valor;
10 }
11 // nao achou
12 return null;
|13|
```
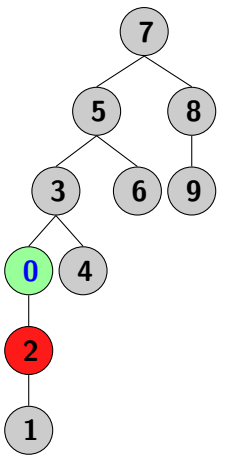

```
Valor get (Chave c) \{Node x = \text{raiz};
 \begin{array}{c} 2 \\ 3 \\ 4 \\ 5 \end{array}while (x := null) {
        int cmp = c . compareTo(x.
              c have ) ;
 6
 7 \quad \text{if } (\text{cmp} < 0) \times = \times \text{.} \text{ esq};<br>8 \quad \text{else if } (\text{cmp} > 0) \times =else if (\text{cmp} > 0) x = x.
                dir:
 9 else return x valor;
10 }
11 // nao achou
12 return null;
|13|
```
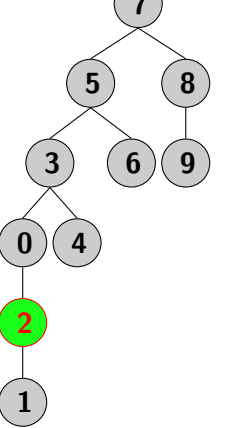

```
Valor get (Chave c) \{Node x = \text{raiz};
 \begin{array}{c} 2 \\ 3 \\ 4 \\ 5 \end{array}while (x := null) {
        int cmp = c . compareTo(x.
              c have ) ;
 6
 7 \quad \text{if } (\text{cmp} < 0) \times = \times \text{.} \text{ esq};<br>8 \quad \text{else if } (\text{cmp} > 0) \times =else if (\text{cmp} > 0) x = x.
                dir:
 9 else return x valor;
10 }
11 // nao achou
12 return null;
|13|
```
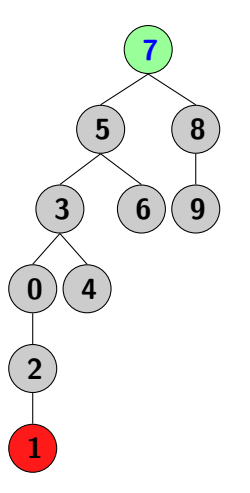

```
Valor get (Chave c) \{Node x = \text{raiz};
 \begin{array}{c} 2 \\ 3 \\ 4 \\ 5 \end{array}while (x := null) {
        int cmp = c . compareTo(x.
              chave);
 6
 7 \quad \text{if } (\text{cmp} < 0) \times = \times \text{.} \text{ esq};<br>8 \quad \text{else if } (\text{cmp} > 0) \times =else if (\text{cmp} > 0) x = x.
                dir:
 9 else return x valor;
10 }
11 // nao achou
12 return null;
|13|
```
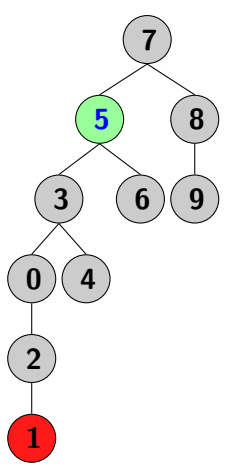

```
Valor get (Chave c) \{Node x = \text{raiz};
 \begin{array}{c} 2 \\ 3 \\ 4 \\ 5 \end{array}while (x := null) {
        int cmp = c . compareTo(x.
              chave);
 6
 7 \quad \text{if } (\text{cmp} < 0) \times = \times \text{.} \text{ esq};<br>8 \quad \text{else if } (\text{cmp} > 0) \times =else if (\text{cmp} > 0) x = x.
                dir:
 9 else return x valor;
10 }
11 // nao achou
12 return null;
|13|
```
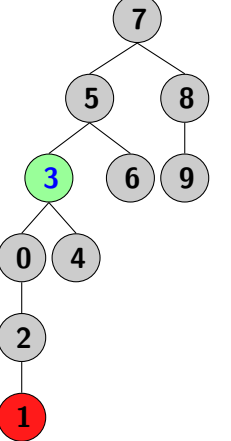

```
Valor get (Chave c) \{Node x = \text{raiz};
 \begin{array}{c} 2 \\ 3 \\ 4 \\ 5 \end{array}while (x := null) {
        int cmp = c . compareTo(x.
              chave);
 6
 7 \quad \text{if } (\text{cmp} < 0) \times = \times \text{.} \text{ esq};<br>8 \quad \text{else if } (\text{cmp} > 0) \times =else if (\text{cmp} > 0) x = x.
                dir:
 9 else return x valor;
10 }
11 // nao achou
12 return null;
|13|
```
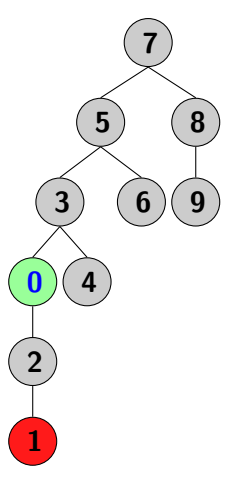

```
Valor get (Chave c) {
      Node x = \text{raiz};
 \begin{array}{c} 2 \\ 3 \\ 4 \\ 5 \end{array}while (x := null) {
        int cmp = c . compareTo(x.
              chave);
 6
 7 \quad \text{if } (\text{cmp} < 0) \times = \times \text{.} \text{ esq};<br>8 \quad \text{else if } (\text{cmp} > 0) \times =else if (\text{cmp} > 0) x = x.
                dir:
 9 else return x valor;
10 }
11 // nao achou
12 return null;
|13|
```
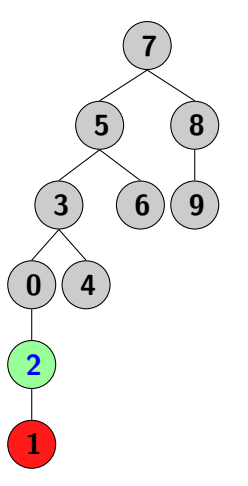

```
Valor get (Chave c) {
      Node x = \text{raiz};
 \begin{array}{c} 2 \\ 3 \\ 4 \\ 5 \end{array}while (x := null) {
        int cmp = c . compareTo(x.
              chave);
 6
 7 \quad \text{if } (\text{cmp} < 0) \times = \times \text{.} \text{ esq};<br>8 \quad \text{else if } (\text{cmp} > 0) \times =else if (\text{cmp} > 0) x = x.
                dir:
 9 else return x valor;
10 }
11 // nao achou
12 return null;
|13|
```
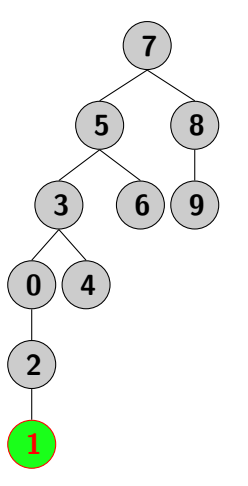

```
Valor get (Chave c) {
      Node x = \text{raiz};
 \begin{array}{c} 2 \\ 3 \\ 4 \\ 5 \end{array}while (x := null) {
        int cmp = c . compareTo(x.
              chave);
 6
 7 \quad \text{if } (\text{cmp} < 0) \times = \times \text{.} \text{ esq};<br>8 \quad \text{else if } (\text{cmp} > 0) \times =else if (\text{cmp} > 0) x = x.
                dir:
 9 else return x valor;
10 }
11 // nao achou
12 return null;
|13|
```
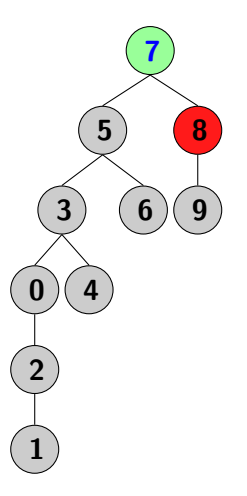

```
Valor get (Chave c) {
      Node x = \text{raiz};
 \begin{array}{c} 2 \\ 3 \\ 4 \\ 5 \end{array}while (x := null) {
        int cmp = c . compareTo(x.
              chave);
 6
 7 \quad \text{if } (\text{cmp} < 0) \times = \times \text{.} \text{ esq};<br>8 \quad \text{else if } (\text{cmp} > 0) \times =else if (\text{cmp} > 0) x = x.
                dir:
 9 else return x valor;
10 }
11 // nao achou
12 return null;
|13|
```
7 8  $\mathbf q$ 5 3) (6 0 )( 4  $\,$ 2 1

```
Valor get (Chave c) {
      Node x = \text{raiz};
 \begin{array}{c} 2 \\ 3 \\ 4 \\ 5 \end{array}while (x := null) {
        int cmp = c . compareTo (x).
              chave);
 6
 7 \quad \text{if } (\text{cmp} < 0) \times = \times \text{.} \text{ esq};<br>8 \quad \text{else if } (\text{cmp} > 0) \times =else if (\text{cmp} > 0) x = x.
                dir:
 9 else return x valor;
10 }
11 // nao achou
12 return null;
|13|
```
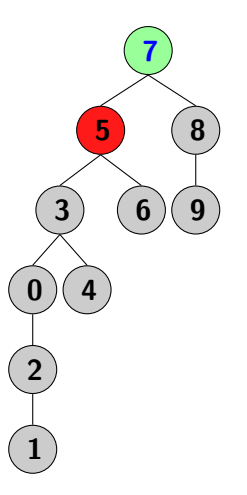

```
Valor get (Chave c) {
      Node x = \text{raiz};
 \begin{array}{c} 2 \\ 3 \\ 4 \\ 5 \end{array}while (x := null) {
        int cmp = c . compareTo(x.
              chave);
 6
 7 \quad \text{if } (\text{cmp} < 0) \times = \times \text{.} \text{ esq};<br>8 \quad \text{else if } (\text{cmp} > 0) \times =else if (\text{cmp} > 0) x = x.
                dir:
 9 else return x valor;
10 }
11 // nao achou
12 return null;
|13|
```
Executando get(5) 7 8  $\mathbf q$ 5 3) (6

0 )( 4  $\,$ 

2

1

#### Operação void put (Chave c, Valor v)

put: associa uma chave a um valor.

```
public void put (Chave c, Valor v) {
    raiz = put (raiz, c, v); // começa na raiz
 3 \mid \}4
 5 Node put (Node x, Chave c, Valor v) {
 6 // quando não encontra, faz put
    if (x == null) return new Node(c, v);
8
9 \mid int \text{cmp} = c \cdot \text{compareTo}(x \cdot \text{chave});
10 // decide para qual lado seguir
11 if (\text{cmp} < 0)|12| x . esq = put (x \text{ . esq , c, v)};
13 else if (\text{cmp} > 0)14 x \cdot \text{dir} = \text{put}(x \cdot \text{dir}, c, v);15 else // encontrou! substitui!
16 x. valor = v;
17 }
```
#### Caso médio

Se n chaves distintas s˜ao inseridas em uma ABB em ordem aleatória, o número esperado de comparações para uma busca/inserção é aproximadamente 2 ln n.

#### Altura esperada

Se n chaves distintas são inseridas em ordem aleatória, a altura esperada da árvore é aproximadamente 4.311 ln  $n$ 

#### Pior caso

A pior altura para  $n$  chaves  $\acute{e}$   $n$ .

 $\triangleright$  Como encontrar a chave mínima e a máxima?

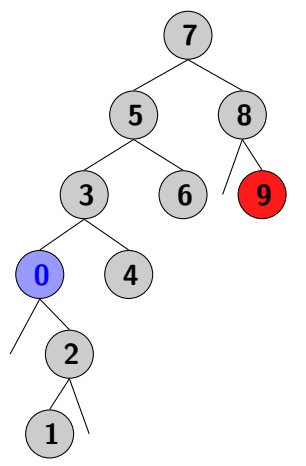

 $\triangleright$  Como encontrar a chave mínima e a máxima?

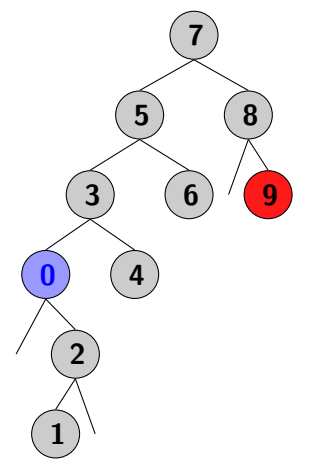

```
Chave min () \{return min(raiz);3 }
 4
5 Chave min (Node x) {
6 if (x \cdot \text{esq} = null)return x.chave;
8 else
9 return min(x.esq);
10 }
```
► Como encontrar o floor $(4)$  e o ceiling $(11)$ ?

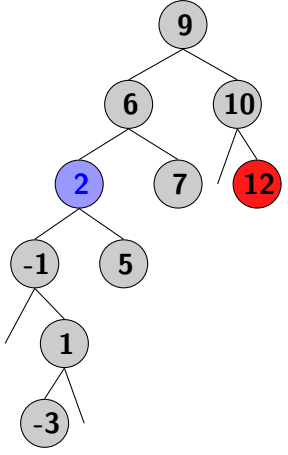

Casos para floor(c)

- 1. Se achou  $c$ ,  $floor(c) == c$
- 2. Se c for menor que do Node atual,  $floor(c)$  está na esquerda
- 3. Se c for maior,  $floor(c)$  está na direita, se existir. Se não existir, é a chave do Node atual

► Como encontrar o floor(4) e o ceiling(11)?

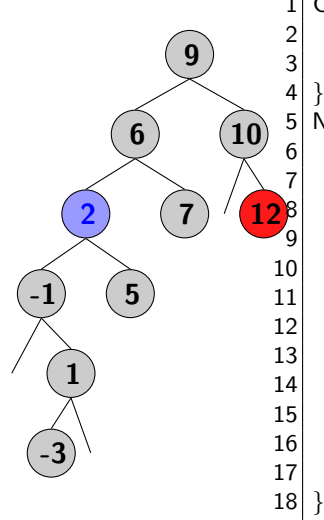

```
Chave floor (Chave c) \{2 Node x = floor (raiz, c);<br>3 return x.chave:
      return x.chave;
 5 \mid Node floor (Node x, Chave c) {<br>6 if (x == null) return null:
    if (x == null) return null;
    int \ cm p = c. compareTo (x \cdot chave);
    if (cmp = 0) // caso 1
10 return x:
11 if (\text{cmp} < 0) // caso 2
12 return \text{floor}(x.\text{esq}, c);14 // caso 3
15 Node t = floor(x, dir, c);
16 if (t := null) return t;
17 else return x;
```
- ▶ Como implementar o rank $(H)$  e o select $()$ ?
- $\triangleright$  rank(H) quantas chaves menores que H
- $\triangleright$  select(7) obter chave maior que 7 outras chaves

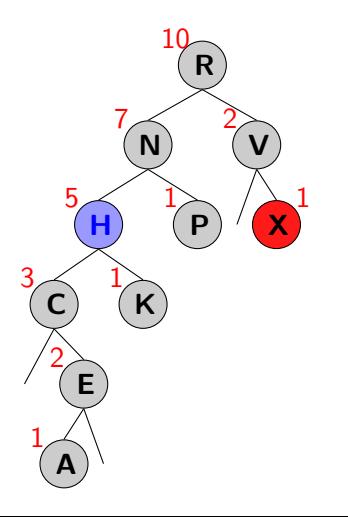

class Node { Chave chave; Valor valor; Node esq ; Node dir ;  $int$  count;  $//$  NOVO: contagem subárvore 5 }

$$
\begin{array}{c}\n1 \overline{\text{int size() } \{ // \text{na ABB} } } \\
2 \overline{\text{return size (raiz) } } \end{array}
$$
\n
$$
\begin{array}{c}\n3 \overline{\text{min s } } \\
4 \overline{\text{int size (Node x) } } \\
5 \overline{\text{if (x = null) return 0; } } \\
6 \overline{\text{else return x. count; }} \\
7 \end{array}
$$

#### Atualização da contagem de subárvores

```
Node put (Node x, Chave c, Valor v) {
         if (x == null) return new Node(c, v);
 3
         int \ cm p = c \ . \ compareTo(x . \text{chave});
         if (\text{cmp} < 0) \times \text{esq} = \text{put}(\text{x} \cdot \text{esq} \cdot \text{c} \cdot \text{v});else if (\text{cmp} > 0) x. dir = put (x \cdot \text{dir} , c, v);
         else x. valor = v;
 8
9 // mudou a qui: a tualização da contagem<br>10 x.count = 1 + size(x.esq) + size(x.dir
         x. count = 1 + size (x. esq) + size (x. dir);
11 return x;
12 }
```
# Operação rank()

 $\triangleright$  rank(H) – quantas chaves menores que H

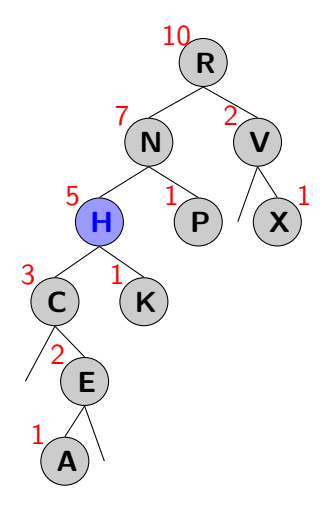

Quanto é?

- $\triangleright$  rank(R) é o número de elementos à esquerda de  $R$
- $\triangleright$  rank(V)  $\acute{\text{e}}$  1+ size(R.esq) + size(V.esq)
- rank(X)  $\acute{e}$  1+ size(R.esq) + rank(X, R.dir)
- $\triangleright$  rank(H) é size(H.esq)

# Operação rank()

 $\triangleright$  rank(H) – quantas chaves menores que H?

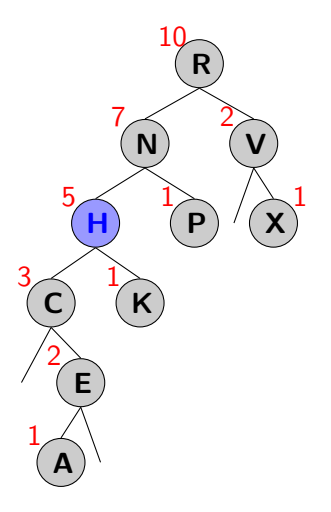

```
public int rank (Chave c) {
     return rank(c, raise);
\frac{2}{3}4 int rank (Chave c, Node x) {<br>5 if (x == null) return 0:
    if (x == null) return 0;
6 int cmp=c.compareTo(x.chave);
 7
8 if (cmp < 0)
9 return rank (c, x.esq);
10 else if (cmp > 0)
11 return 1 + size(x. \text{ esq})12 + rank (c, x.dir);
13 else
14 return size (x \cdot \text{esq});
15
```
# Operação select()

 $\triangleright$  select(k) – obter chave maior que exatamente k outras chaves

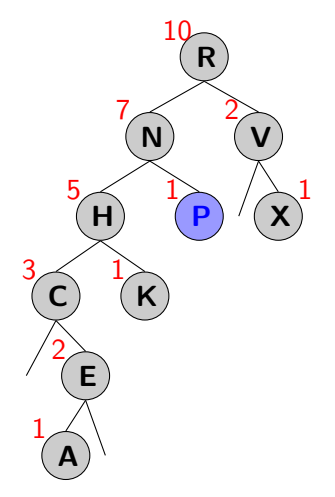

Busca-se chave com rank k:

- $\triangleright$  Se size(atual.esq) > k, procurar na esquerda
- Se size(atual.esq) ==  $k$ , retornar atual.chave
- $\triangleright$  Se size(atual.esq)  $\lt k$ , procurar na direita chave com rank =  $k$ size(atual.esq) -1

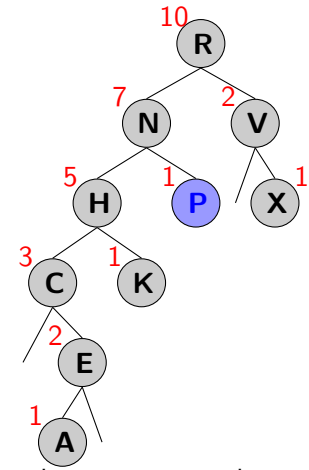

- $select(0) = A$
- $select(1) = C$
- $select(2) = E$
- $select(3) = H$
- $select(4) = K$
- $select(5) = N$
- $select(6) = P$
- $select(7) = R$
- $select(8) = V$
- $select(9) = X$

Busca-se chave com rank k:

- Se size(atual.esq) > k, procurar na esquerda
- Se size(atual.esq) ==  $k$ , retornar atual.chave
- Se size(atual.esq)  $\leq k$ , procurar na direita chave com rank =  $k - size(atual.esq) -1$

# Operação select()

 $\triangleright$  select (8) – obter chave maior que exatamente k outras chaves

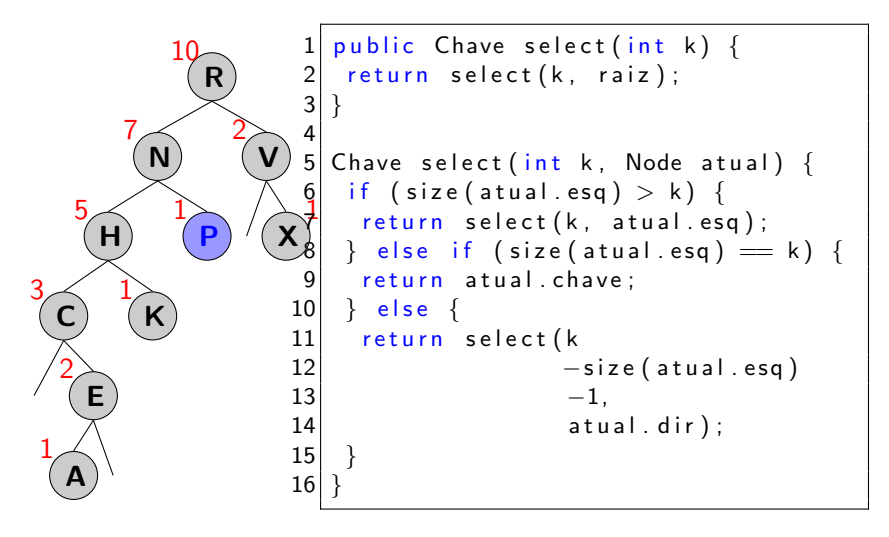

Operação keys(): travessia em ordem inorder()

#### Passos da travessia

- ► Faz a travessia da subárvore à esquerda
- ► Enfilera a chave atual (visita)
- $\blacktriangleright$  Faz a travessia subarvore à direita

```
Iterable < Chapter 12 Queue<Chave> f = newLinkedList <Chave>();
\begin{array}{c} 3 \\ 4 \end{array} in order (raiz, f);
     return f:
\overline{5}void inorder (Node x, Queue<
                                                 Chave> f) {
                                               if ( x == null ) return;
                                          3
                                               in order(x. esq, f); //
                                                    t r a v e s s i a
                                         5 f.add (x \cdotchave); //
                                                    e n f i l e r a
                                         6 inorder (x \cdot dir, f); //
                                                    t r a v essia
                                          7 }
```
#### Fila:

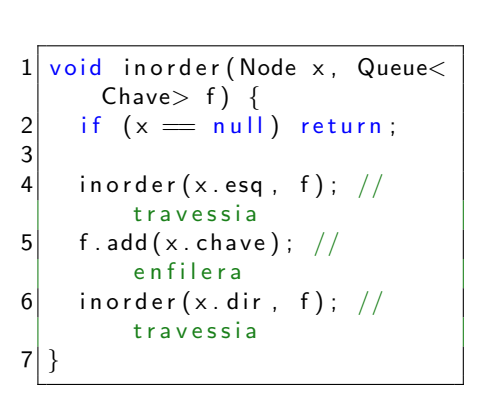

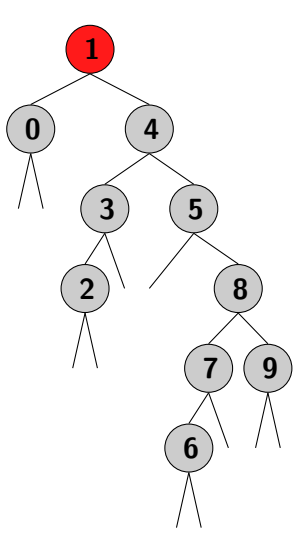
#### Fila:

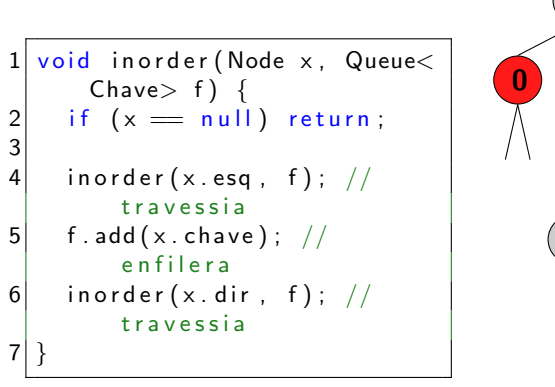

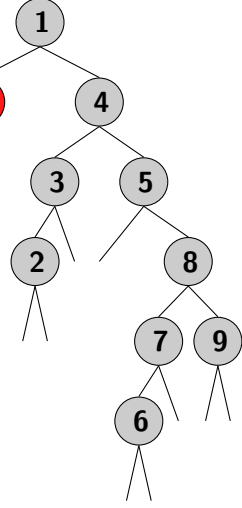

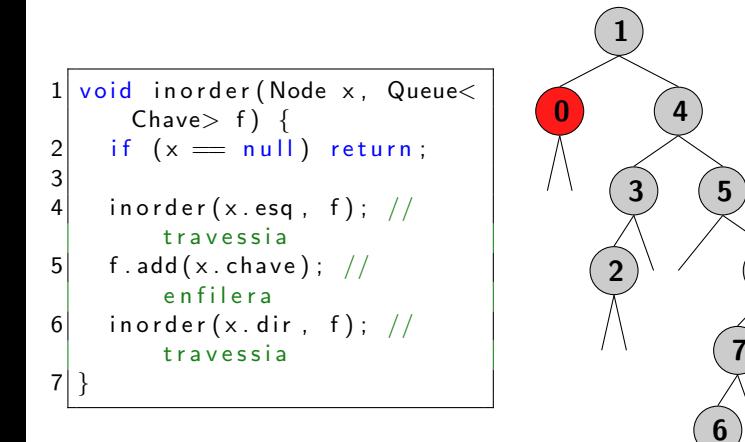

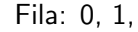

6

8

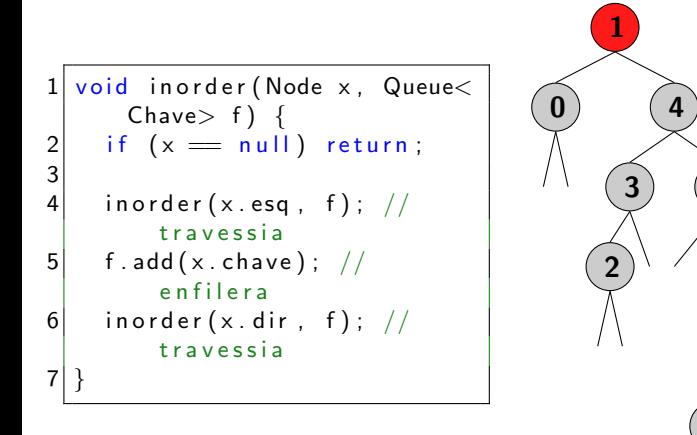

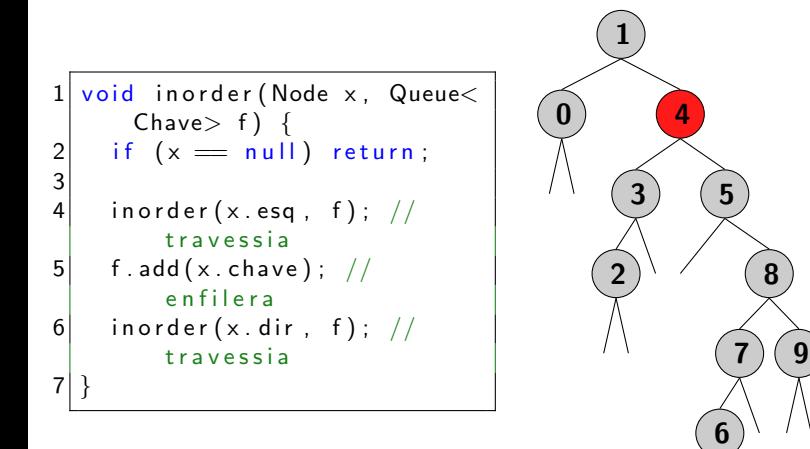

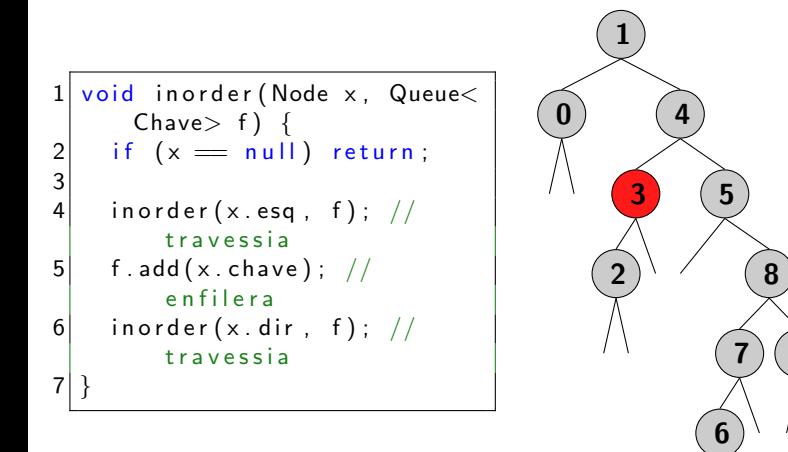

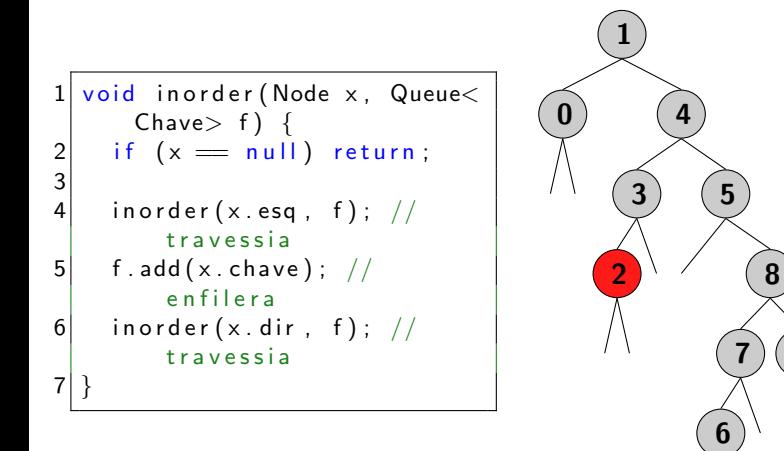

Fila: 0, 1, 2,

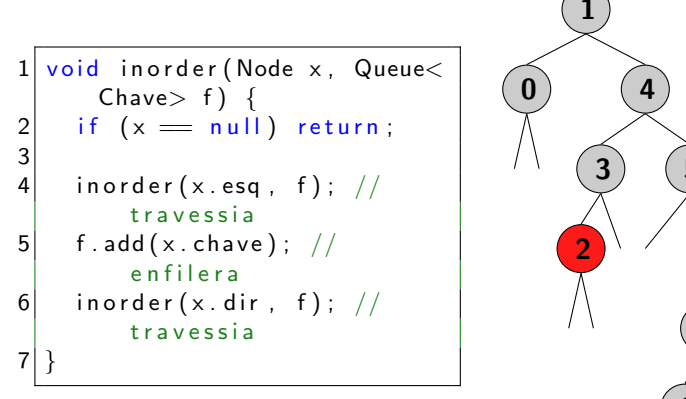

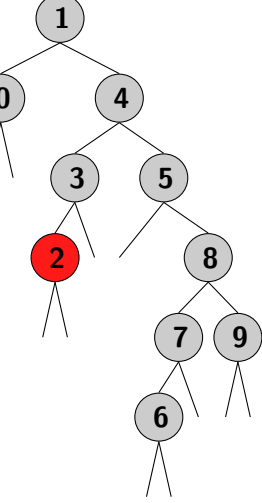

```
Fila: 0, 1, 2, 3,
```
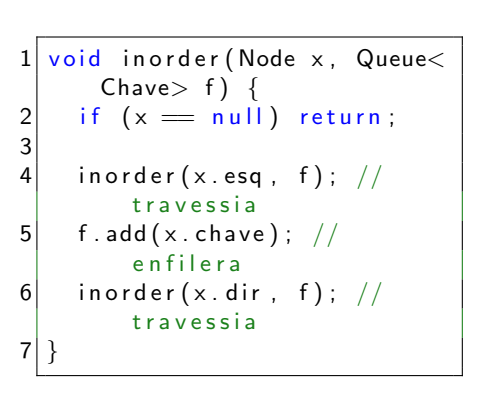

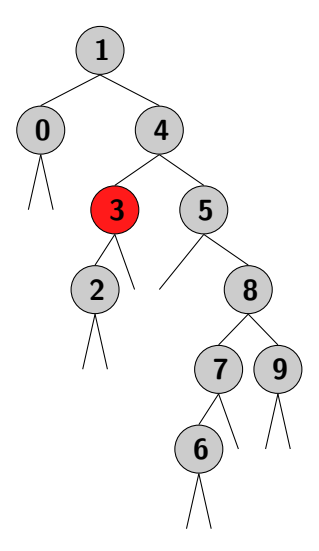

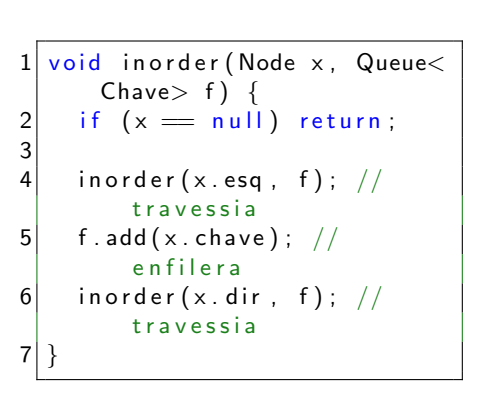

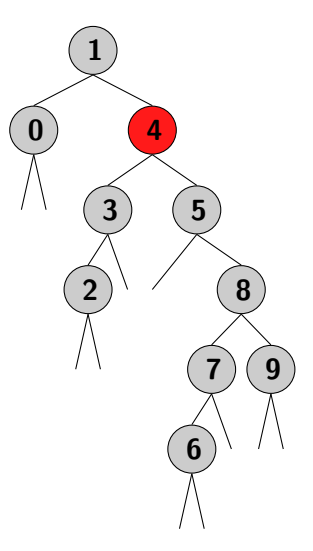

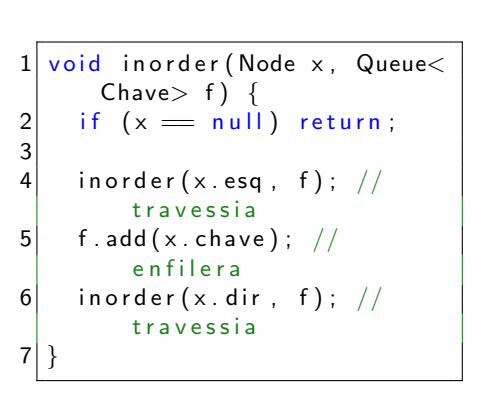

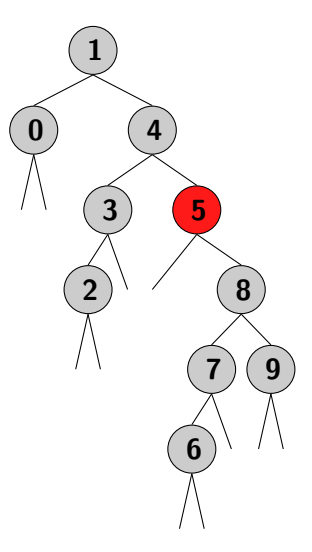

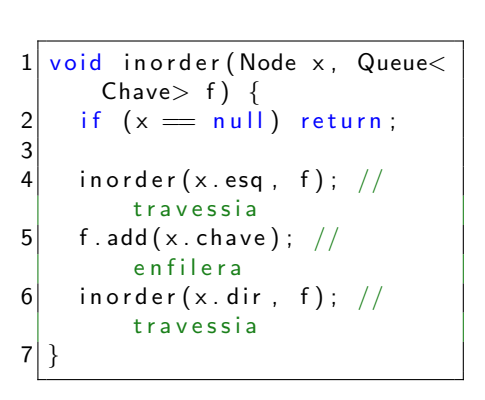

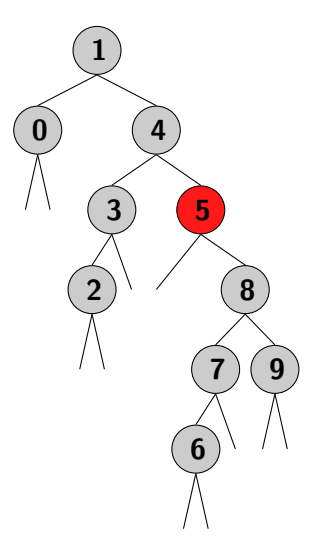

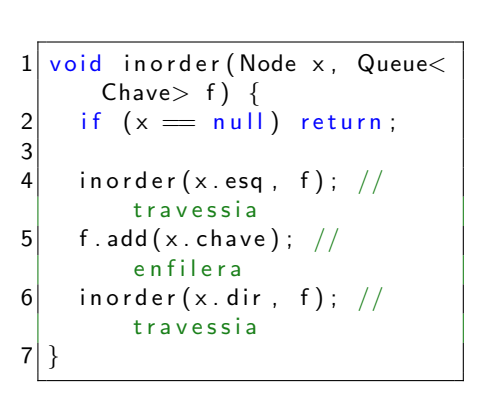

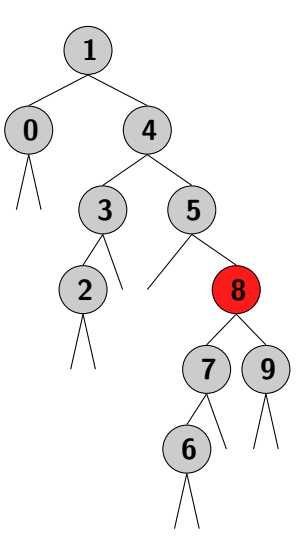

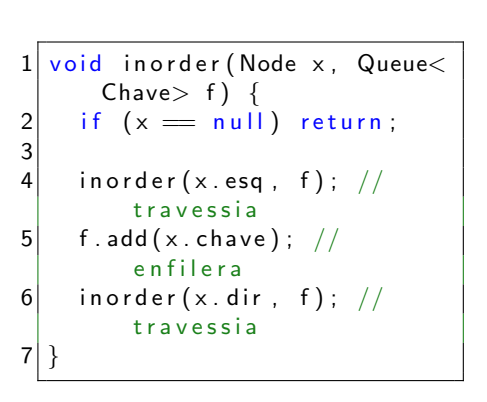

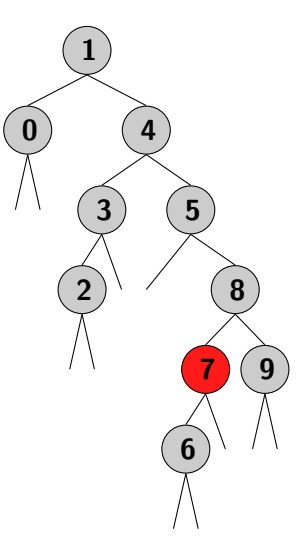

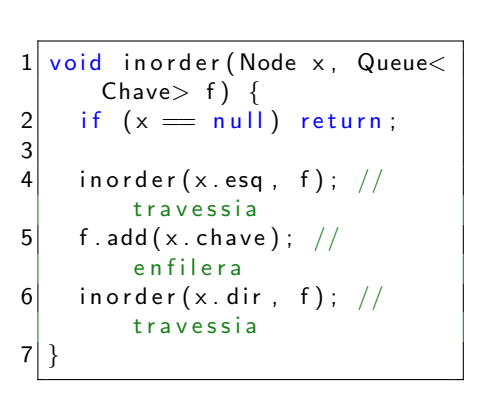

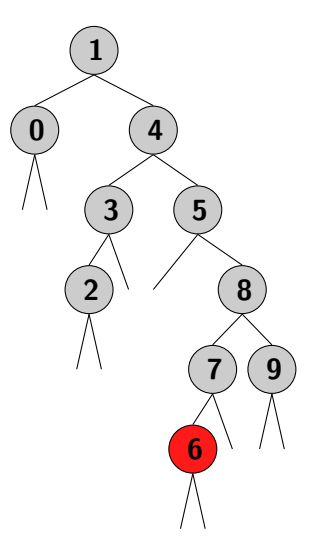

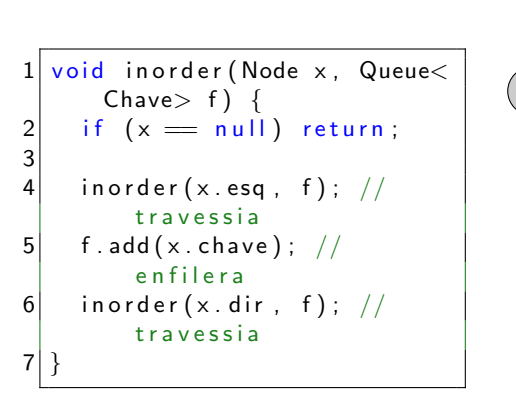

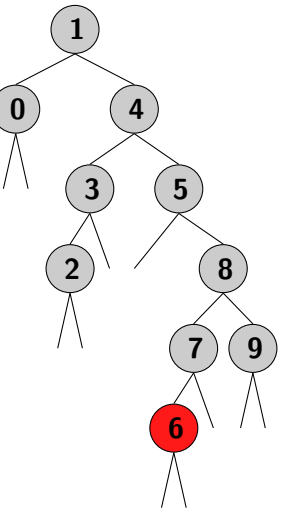

Fila: 0, 1, 2, 3, 4, 5, 6, 7,

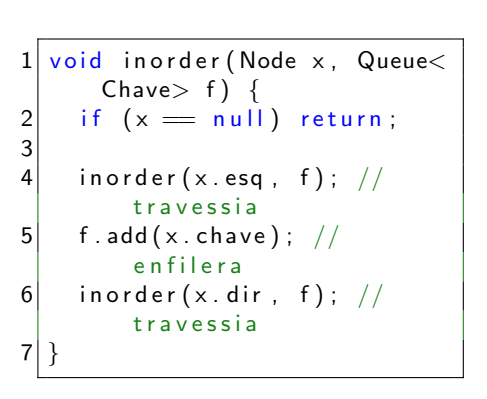

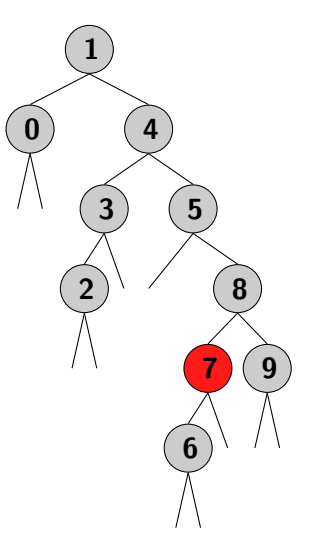

Fila: 0, 1, 2, 3, 4, 5, 6, 7, 8,

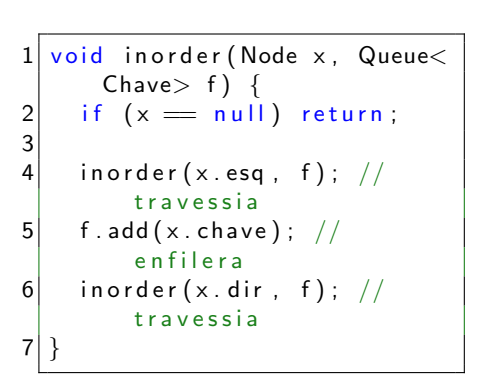

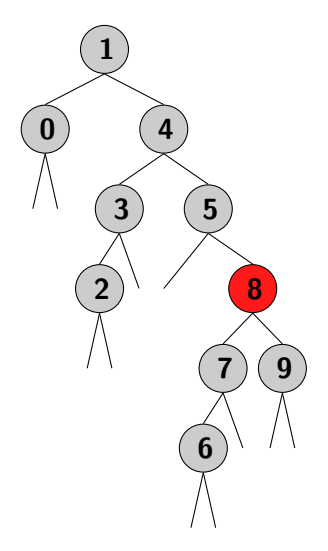

Fila: 0, 1, 2, 3, 4, 5, 6, 7, 8,

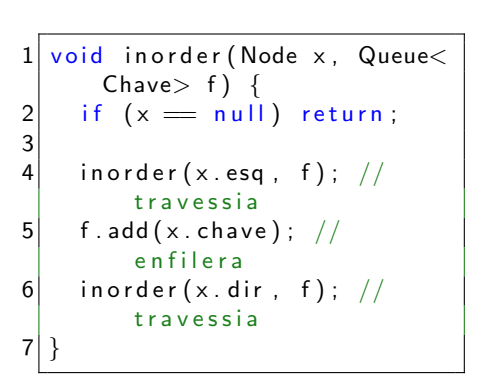

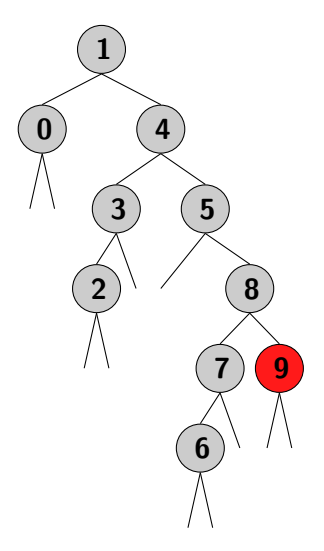

Fila: 0, 1, 2, 3, 4, 5, 6, 7, 8, 9,

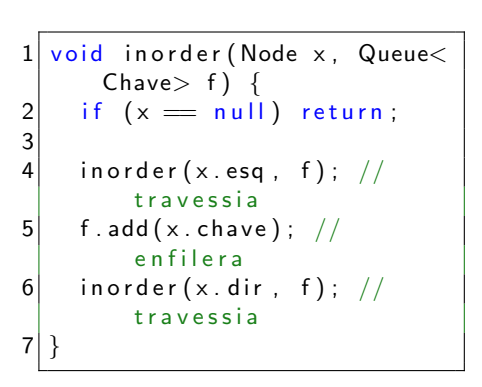

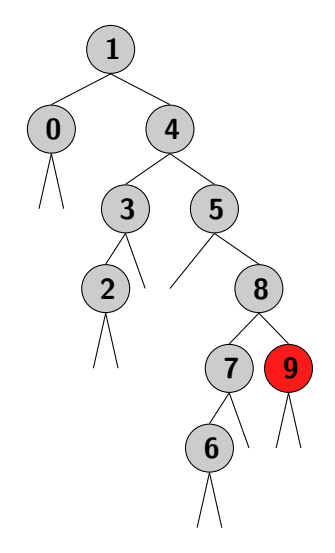

#### Outras travessias

#### Travessia pré-ordem

Aplicação principal: clonar árvore.

- $\blacktriangleright$  Enfilera a chave atual (visita)
- ► Faz a travessia da subárvore à esquerda
- $\blacktriangleright$  Faz a travessia subarvore à direita

#### Travessia pós-ordem

Aplicação principal: destruir árvore.

- ► Faz a travessia da subárvore à esquerda
- $\blacktriangleright$  Faz a travessia subarvore à direita
- $\blacktriangleright$  Enfilera a chave atual (visita)

Sumário: operações de tabela de símbolos

Na ABB os custos são proporcionais à altura da árvore h.

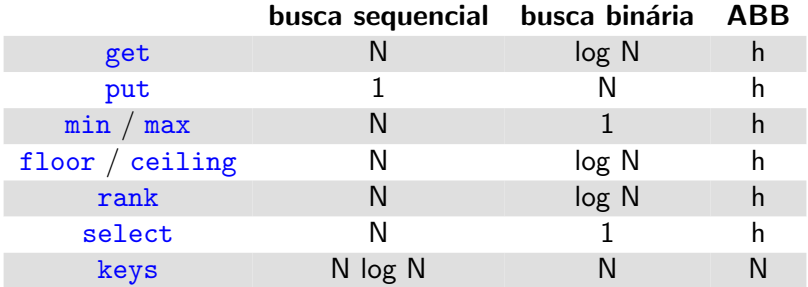

#### Maneira simples

- $\triangleright$  Usar put (c null), para remover chave c
- ▶ Mas na verdade não remove, só marca que removeu
- ► Espaço continua sendo ocupado
- $\triangleright$  Bom para poucas deleções

Para remover o mínimo com  $deleteMin()$  é necessário:

- ► Ir ao Node mais na esquerda da árvore
- ► Substituir Node pelo seu próprio Node à direita
- ▶ Atualizar contagens

```
void deleteMin() \{2 \mid raiz = deleteMin(raiz);
 3 }
 4
 5 Node deleteMin(Node \times) {
 6 if (x \cdot \text{esq} = \text{null})return x.dir;
 8
 9 \times \text{.esq} = \text{deleteMin}(x \cdot \text{esq});
10^{\circ} \times count = 1
11 + size (x.esq)
12 + size (x. dir);13
14 return x;
15 }
```
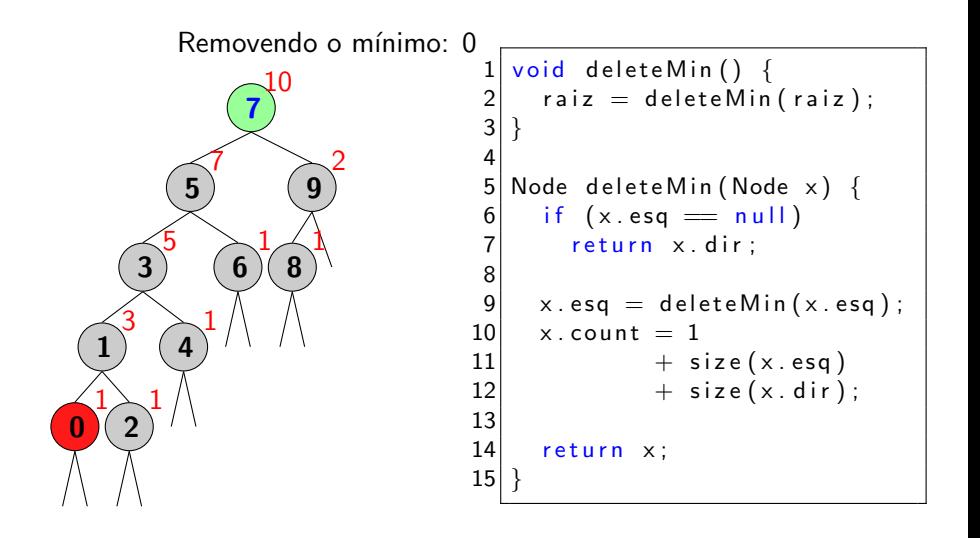

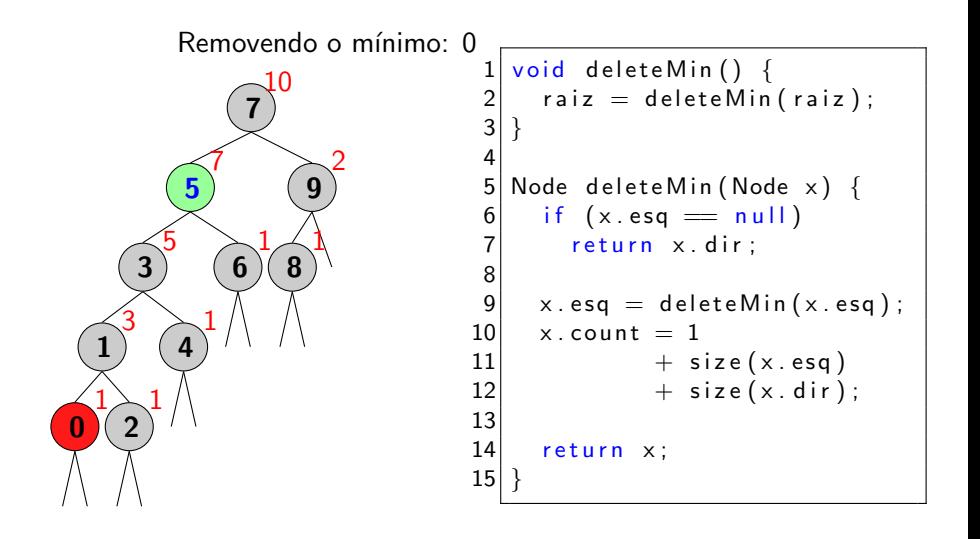

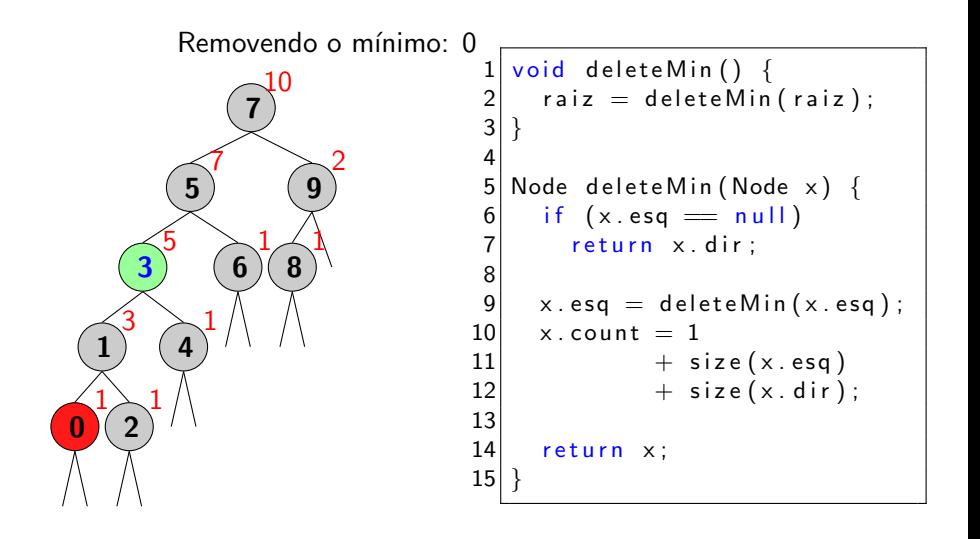

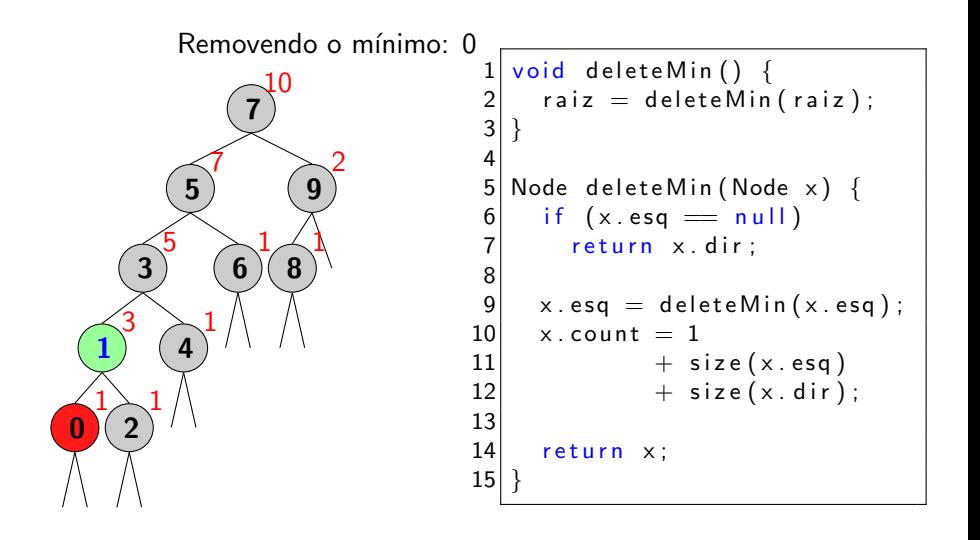

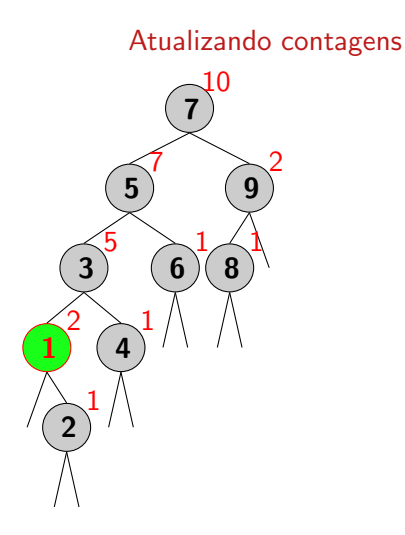

```
void deleteMin() \{raiz = deleteMin(raiz);3 }
 4
 5 Node deleteMin (Node x) {
       if (x \cdot \text{esq} == null)return x.dir:
 8
 9 \mid x \cdot \text{esq} = \text{deleteMin}(x \cdot \text{esq});
10 x. count = 1
\begin{array}{ccc} 11 & + & \text{size (x. esq)} \\ 12 & + & \text{size (x. dir)} \end{array}+ size (x . div) ;
13
14 return x;
15 }
```
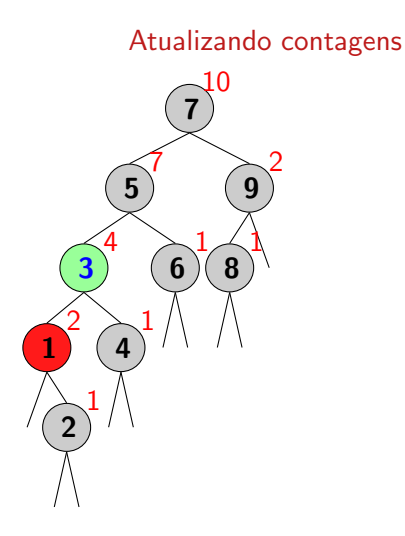

```
void deleteMin() \{raiz = deleteMin(raiz);3 }
 4
 5 Node deleteMin (Node x) {
       if (x \cdot \text{esq} == null)return x.dir:
 8
 9 \mid x \cdot \text{esq} = \text{deleteMin}(x \cdot \text{esq});
10 x. count = 1
\begin{array}{ccc} 11 & + & \text{size (x. esq)} \\ 12 & + & \text{size (x. dir)} \end{array}+ size (x . div) ;
13
14 return x;
15 }
```
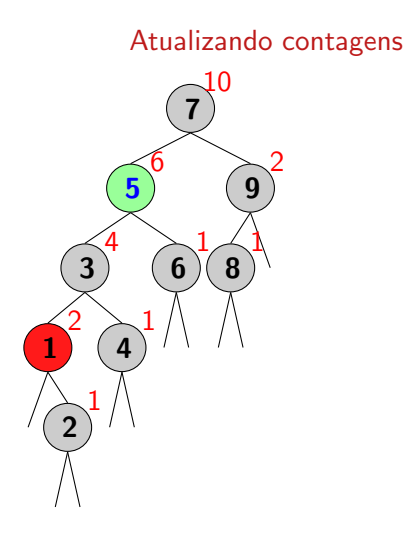

```
void deleteMin() \{raiz = deleteMin(raiz);3 }
 4
 5 Node deleteMin (Node x) {
       if (x \cdot \text{esq} == null)return x.dir:
 8
 9 \mid x \cdot \text{esq} = \text{deleteMin}(x \cdot \text{esq});
10 x. count = 1
\begin{array}{ccc} 11 & + & \text{size (x. esq)} \\ 12 & + & \text{size (x. dir)} \end{array}+ size (x . div) ;
13
14 return x;
15 }
```
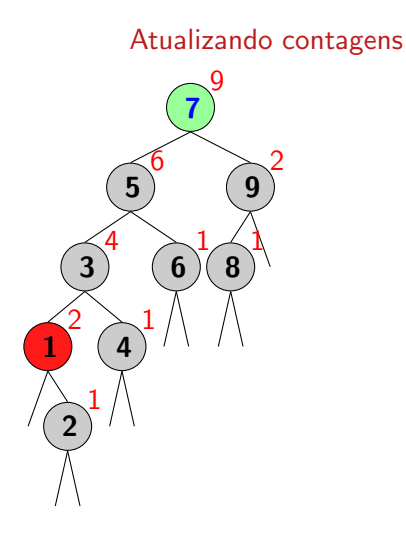

```
void deleteMin() \{raiz = deleteMin(raiz);3 }
 4
 5 Node deleteMin (Node x) {
       if (x \cdot \text{esq} == null)return x.dir:
 8
 9 \mid x \cdot \text{esq} = \text{deleteMin}(x \cdot \text{esq});
10 x. count = 1
\begin{array}{ccc} 11 & + & \text{size (x. esq)} \\ 12 & + & \text{size (x. dir)} \end{array}+ size (x . div) ;
13
14 return x;
15 }
```
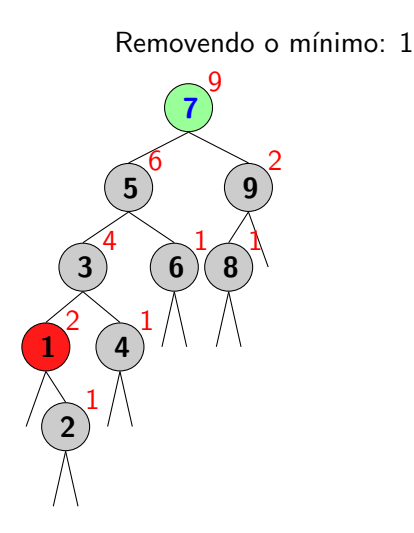

```
void deleteMin() \{raiz = deleteMin(raiz);3 }
 4
 5 Node deleteMin (Node x) {
     if (x . esq == null)return x . dir ;
 8
9 \times \text{.esq} = \text{deleteMin}(x \cdot \text{.esq}):
10 x. count = 1
11 + size (x.esq)
12 + size (x. dir);
13
14 return x;
15 }
```
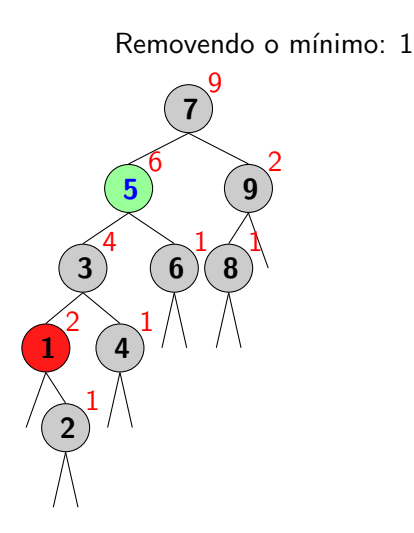

```
void deleteMin() \{raiz = deleteMin(raiz);3 }
 4
 5 Node deleteMin (Node x) {
     if (x . esq == null)return x . dir ;
 8
9 \times \text{.esq} = \text{deleteMin}(x \cdot \text{.esq}):
10 x. count = 1
11 + size (x.esq)
12 + size (x. dir);
13
14 return x;
15 }
```
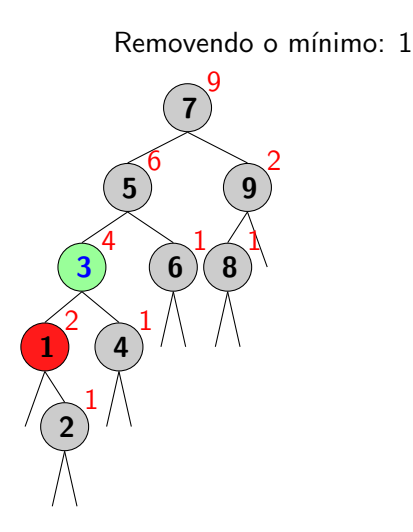

```
void deleteMin() \{raiz = deleteMin(raiz);3 }
 4
 5 Node deleteMin (Node x) {
     if (x . esq == null)return x . dir ;
 8
9 \times \text{.esq} = \text{deleteMin}(x \cdot \text{.esq}):
10 x. count = 1
11 + size (x.esq)
12 + size (x. dir);
13
14 return x;
15 }
```

```
void deleteMin() \{2 \mid raiz = deleteMin(raiz);
 3 }
 4
 5 Node deleteMin(Node \times) {
 6 if (x \cdot \text{esq} = \text{null})return x.dir;
 8
 9 \times \text{.esq} = \text{deleteMin}(x \cdot \text{esq});
10^{1} \times count = 1
11 + size (x.esq)
12 + size (x. dir);
13
14 return x;
15 }
```

```
void deleteMin() \{2 \mid raiz = deleteMin(raiz);
 3 }
 4
 5 Node deleteMin(Node \times) {
 6 if (x \cdot \text{esq} = \text{null})return x.dir;
 8
 9 \times \text{.esq} = \text{deleteMin}(x \cdot \text{esq});
10^{1} \times count = 1
11 + size (x.esq)
12 + size (x. dir);
13
14 return x;
15 }
```
```
void deleteMin() \{2 \mid raiz = deleteMin(raiz);
 3 }
 4
 5 Node deleteMin(Node \times) {
 6 if (x \cdot \text{esq} = \text{null})return x.dir;
 8
 9 \times \text{.esq} = \text{deleteMin}(x \cdot \text{esq});
10^{1} \times count = 1
11 + size (x.esq)
12 + size (x. dir);
13
14 return x;
15 }
```
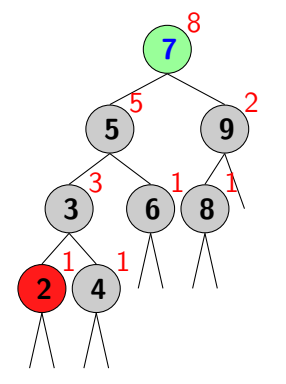

```
void deleteMin() \{2 \mid raiz = deleteMin(raiz);
 3 }
 4
 5 Node deleteMin(Node \times) {
 6 if (x \cdot \text{esq} = \text{null})return x.dir;
 8
 9 \times \text{.esq} = \text{deleteMin}(x \cdot \text{esq});
10^{1} \times count = 1
11 + size (x.esq)
12 + size (x. dir);
13
14 return x;
15 }
```
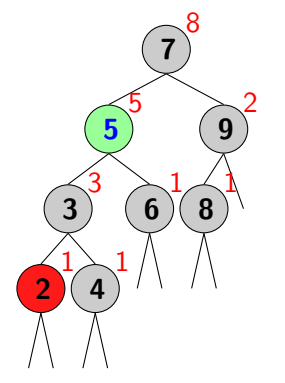

```
void deleteMin() \{2 \mid raiz = deleteMin(raiz);
 3 }
 4
 5 Node deleteMin(Node \times) {
 6 if (x \cdot \text{esq} = \text{null})return x.dir;
 8
 9 \times \text{.esq} = \text{deleteMin}(x \cdot \text{esq});
10^{1} \times count = 1
11 + size (x.esq)
12 + size (x. dir);
13
14 return x;
15 }
```
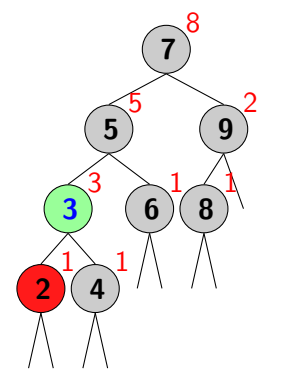

```
void deleteMin() \{2 \mid raiz = deleteMin(raiz);
 3 }
 4
 5 Node deleteMin(Node \times) {
 6 if (x \cdot \text{esq} = \text{null})return x.dir;
 8
 9 \times \text{.esq} = \text{deleteMin}(x \cdot \text{esq});
10^{1} \times count = 1
11 + size (x.esq)
12 + size (x. dir);
13
14 return x;
15 }
```
Atualizando contagens

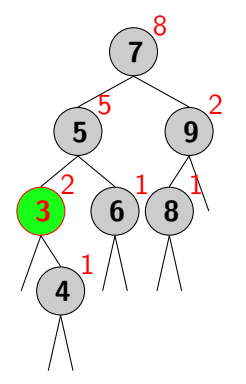

```
void deleteMin() \{2 \mid raiz = deleteMin(raiz);
 3 }
 4
 5 Node deleteMin(Node \times) {
 6 if (x \cdot \text{esq} = \text{null})return x.dir;
 8
 9 \times \text{.esq} = \text{deleteMin}(x \cdot \text{esq});
10^{1} \times count = 1
11 + size (x.esq)
12 + size (x. dir);
13
14 return x;
15 }
```
Atualizando contagens

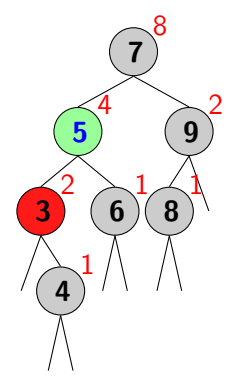

```
void deleteMin() \{2 \mid raiz = deleteMin(raiz);
 3 }
 4
 5 Node deleteMin(Node \times) {
 6 if (x \cdot \text{esq} == null)return x.dir;
 8
 9 \times \text{.esq} = \text{deleteMin}(x \cdot \text{esq});
10^{1} \times count = 1
11 + size (x.esq)
12 + size (x. dir);
13
14 return x;
15 }
```
#### Atualizando contagens

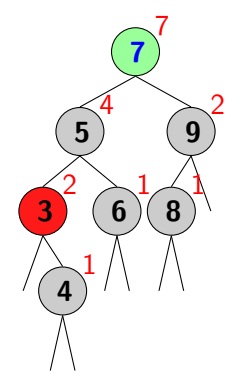

```
void deleteMin() \{2 \mid raiz = deleteMin(raiz);
 3 }
 4
 5 Node deleteMin(Node \times) {
 6 if (x \cdot \text{esq} == null)return x.dir;
 8
 9 \times \text{.esq} = \text{deleteMin}(x \cdot \text{esq});
10^{1} \times count = 1
11 + size (x.esq)
12 + size (x. dir);
13
14 return x;
15 }
```
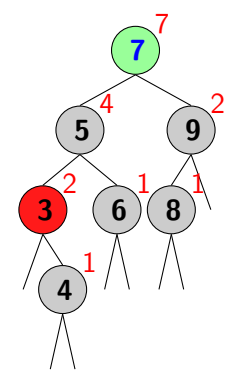

```
void deleteMin() \{2 \mid raiz = deleteMin(raiz);
 3 }
 4
 5 Node deleteMin(Node \times) {
 6 if (x \cdot \text{esq} = \text{null})return x.dir;
 8
 9 \times \text{.esq} = \text{deleteMin}(x \cdot \text{esq});
10^{1} \times count = 1
11 + size (x.esq)
12 + size (x. dir);
13
14 return x;
15 }
```
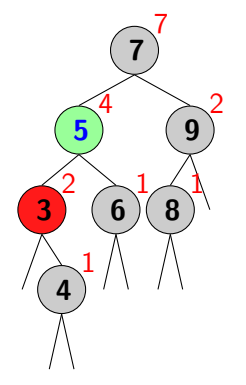

```
void deleteMin() \{2 \mid raiz = deleteMin(raiz);
 3 }
 4
 5 Node deleteMin(Node \times) {
 6 if (x \cdot \text{esq} = \text{null})return x.dir;
 8
 9 \times \text{.esq} = \text{deleteMin}(x \cdot \text{esq});
10^{1} \times count = 1
11 + size (x.esq)
12 + size (x. dir);
13
14 return x;
15 }
```
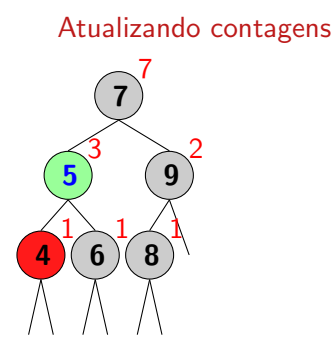

```
void deleteMin() \{2 \mid raiz = deleteMin(raiz);
 3 }
 4
 5 Node deleteMin(Node \times) {
 6 if (x \cdot \text{esq} = \text{null})return x.dir;
 8
 9 \times \text{.esq} = \text{deleteMin}(x \cdot \text{esq});
10^{1} \times count = 1
11 + size (x.esq)
12 + size (x. dir);
13
14 return x;
15 }
```
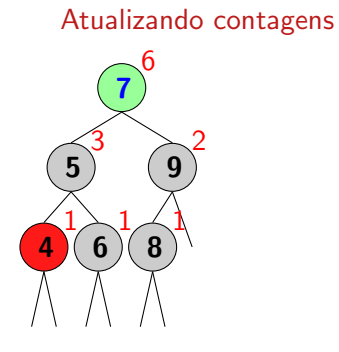

```
void deleteMin() \{2 \mid raiz = deleteMin(raiz);
 3 }
 4
 5 Node deleteMin(Node \times) {
 6 if (x \cdot \text{esq} = \text{null})return x.dir;
 8
 9 \times \text{.esq} = \text{deleteMin}(x \cdot \text{esq});
10^{1} \times count = 1
11 + size (x.esq)
12 + size (x. dir);
13
14 return x;
15 }
```
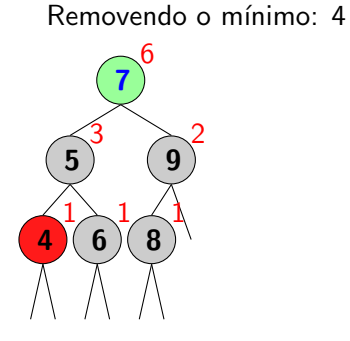

```
void deleteMin() \{2 \mid raiz = deleteMin(raiz);
 3 }
 4
 5 Node deleteMin(Node \times) {
 6 if (x \cdot \text{esq} = \text{null})return x.dir;
 8
 9 \times \text{.esq} = \text{deleteMin}(x \cdot \text{esq});
10^{1} \times count = 1
11 + size (x.esq)
12 + size (x. dir);
13
14 return x;
15 }
```
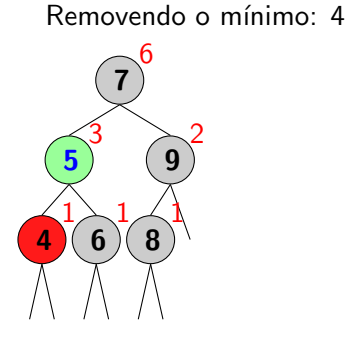

```
void deleteMin() \{2 \mid raiz = deleteMin(raiz);
 3 }
 4
 5 Node deleteMin(Node \times) {
 6 if (x \cdot \text{esq} = \text{null})return x.dir;
 8
 9 \times \text{.esq} = \text{deleteMin}(x \cdot \text{esq});
10^{1} \times count = 1
11 + size (x.esq)
12 + size (x. dir);
13
14 return x;
15 }
```
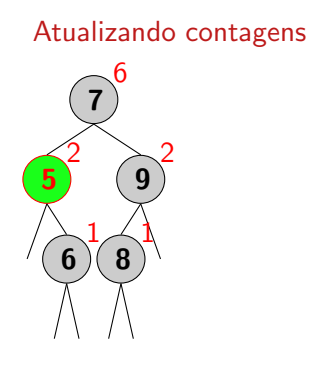

```
void deleteMin() \{2 \mid raiz = deleteMin(raiz);
 3 }
 4
 5 Node deleteMin(Node \times) {
 6 if (x \cdot \text{esq} = \text{null})return x.dir;
 8
 9 \times \text{.esq} = \text{deleteMin}(x \cdot \text{esq});
10^{1} \times count = 1
11 + size (x.esq)
12 + size (x. dir);
13
14 return x;
15 }
```
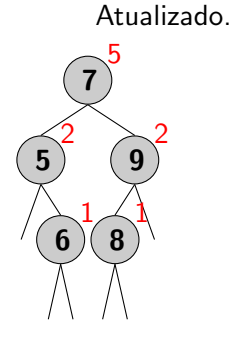

```
void deleteMin() \{2 \mid raiz = deleteMin(raiz);
 3 }
 4
 5 Node deleteMin(Node \times) {
 6 if (x \cdot \text{esq} == null)return x.dir;
 8
 9 \times \text{.esq} = \text{deleteMin}(x \cdot \text{esq});
10^{1} \times count = 1
11 + size (x.esq)
12 + size (x. dir);
13
14 return x;
15 }
```
### void delete(Chave c)

Casos para remoção:

- ► Remoção de Node sem filhos
	- ► Pai de Node aponta para null
- ► Remoção de Node com 1 filho
	- ► Pai de Node aponta para filho de Node
- ► Remoção de Node com 2 filhos
	- $\blacktriangleright$  Trocar com o menor sucessor e usar deleteMin()

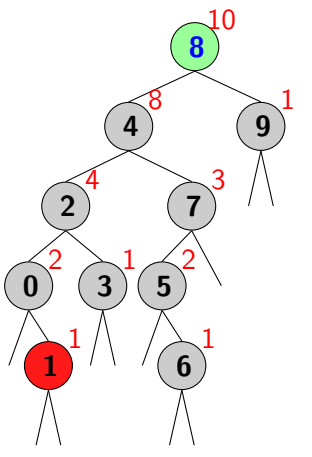

### void delete(Chave c)

Casos para remoção:

- ► Remoção de Node sem filhos
	- ► Pai de Node aponta para null
- ► Remoção de Node com 1 filho
	- ► Pai de Node aponta para filho de Node
- ► Remoção de Node com 2 filhos
	- $\blacktriangleright$  Trocar com o menor sucessor e usar deleteMin()

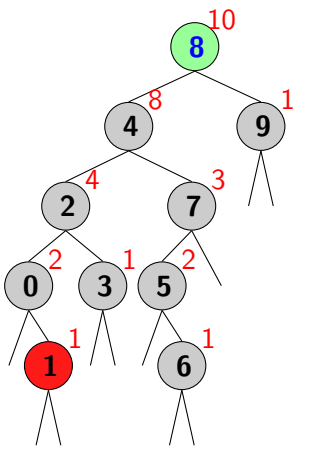

### void delete(Chave c)

Casos para remoção:

- ► Remoção de Node sem filhos
	- ► Pai de Node aponta para null
- ► Remoção de Node com 1 filho
	- ► Pai de Node aponta para filho de Node
- ► Remoção de Node com 2 filhos
	- $\blacktriangleright$  Trocar com o menor sucessor e usar deleteMin()

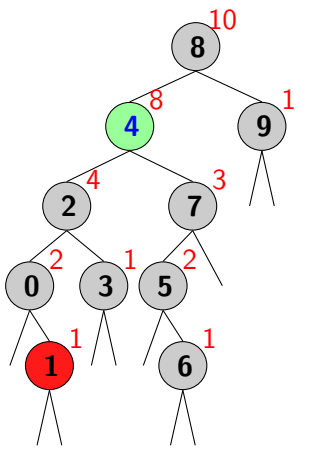

### void delete(Chave c)

Casos para remoção:

- ► Remoção de Node sem filhos
	- ► Pai de Node aponta para null
- ► Remoção de Node com 1 filho
	- ► Pai de Node aponta para filho de Node
- ► Remoção de Node com 2 filhos
	- $\blacktriangleright$  Trocar com o menor sucessor e usar deleteMin()

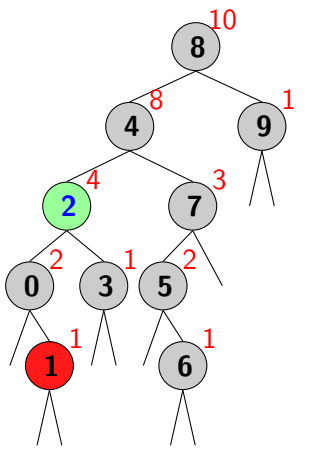

### void delete(Chave c)

Casos para remoção:

- ► Remoção de Node sem filhos
	- ► Pai de Node aponta para null
- ► Remoção de Node com 1 filho
	- ► Pai de Node aponta para filho de Node
- ► Remoção de Node com 2 filhos
	- $\blacktriangleright$  Trocar com o menor sucessor e usar deleteMin()

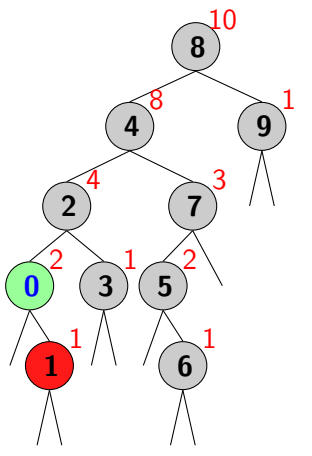

### void delete(Chave c)

Casos para remoção:

- ► Remoção de Node sem filhos
	- ► Pai de Node aponta para null
- ► Remoção de Node com 1 filho
	- ► Pai de Node aponta para filho de Node
- ► Remoção de Node com 2 filhos
	- $\blacktriangleright$  Trocar com o menor sucessor e usar deleteMin()

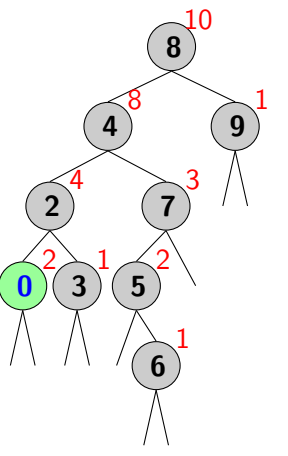

### void delete(Chave c)

Casos para remoção:

- ► Remoção de Node sem filhos
	- ► Pai de Node aponta para null
- ► Remoção de Node com 1 filho
	- ▶ Pai de Node aponta para filho de Node
- ► Remoção de Node com 2 filhos
	- $\blacktriangleright$  Trocar com o menor sucessor e usar deleteMin()

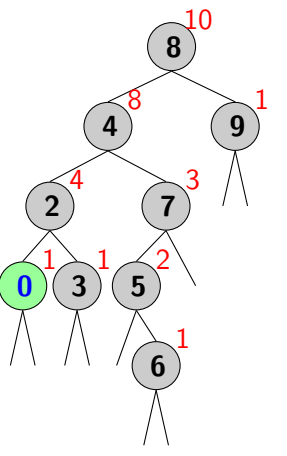

### void delete(Chave c)

Casos para remoção:

- ► Remoção de Node sem filhos
	- ► Pai de Node aponta para null
- ► Remoção de Node com 1 filho
	- ► Pai de Node aponta para filho de Node
- ► Remoção de Node com 2 filhos
	- $\blacktriangleright$  Trocar com o menor sucessor e usar deleteMin()

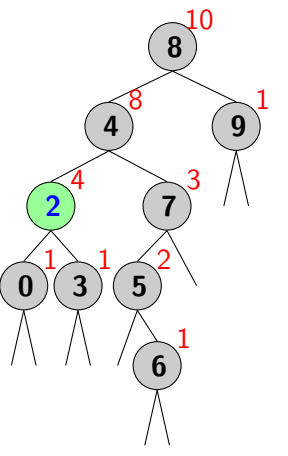

### void delete(Chave c)

Casos para remoção:

- ► Remoção de Node sem filhos
	- ► Pai de Node aponta para null
- ► Remoção de Node com 1 filho
	- ▶ Pai de Node aponta para filho de Node
- ► Remoção de Node com 2 filhos
	- $\blacktriangleright$  Trocar com o menor sucessor e usar deleteMin()

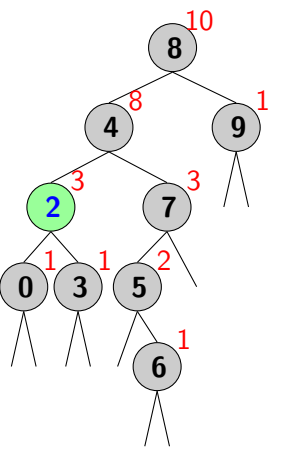

### void delete(Chave c)

Casos para remoção:

- ► Remoção de Node sem filhos
	- ► Pai de Node aponta para null
- ► Remoção de Node com 1 filho
	- ▶ Pai de Node aponta para filho de Node
- ► Remoção de Node com 2 filhos
	- $\blacktriangleright$  Trocar com o menor sucessor e usar deleteMin()

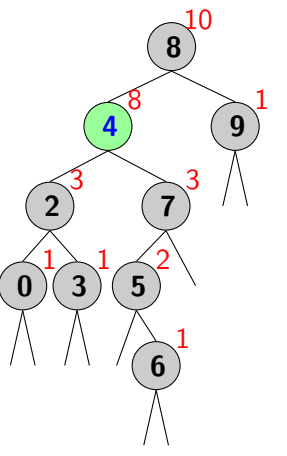

### void delete(Chave c)

Casos para remoção:

- ► Remoção de Node sem filhos
	- ► Pai de Node aponta para null
- ► Remoção de Node com 1 filho
	- ▶ Pai de Node aponta para filho de Node
- ► Remoção de Node com 2 filhos
	- $\blacktriangleright$  Trocar com o menor sucessor e usar deleteMin()

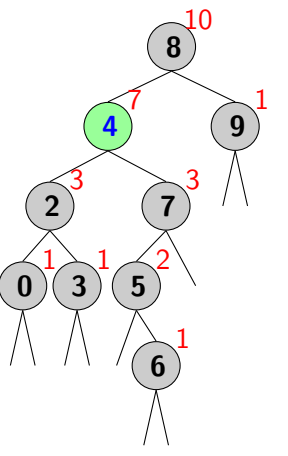

### void delete(Chave c)

Casos para remoção:

- ► Remoção de Node sem filhos
	- ► Pai de Node aponta para null
- ► Remoção de Node com 1 filho
	- ▶ Pai de Node aponta para filho de Node
- ► Remoção de Node com 2 filhos
	- $\blacktriangleright$  Trocar com o menor sucessor e usar deleteMin()

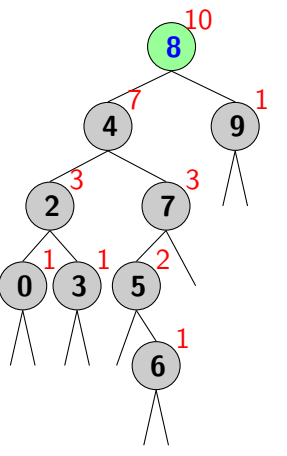

### void delete(Chave c)

Casos para remoção:

- ► Remoção de Node sem filhos
	- ► Pai de Node aponta para null
- ► Remoção de Node com 1 filho
	- ▶ Pai de Node aponta para filho de Node
- ► Remoção de Node com 2 filhos
	- $\blacktriangleright$  Trocar com o menor sucessor e usar deleteMin()

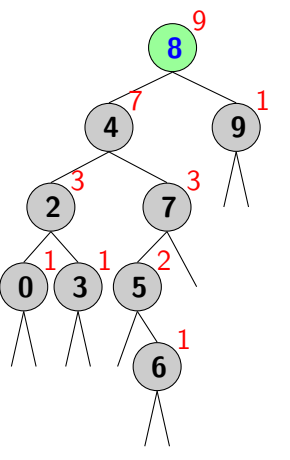

### void delete(Chave c)

Casos para remoção:

- ► Remoção de Node sem filhos
	- ► Pai de Node aponta para null
- ► Remoção de Node com 1 filho
	- ▶ Pai de Node aponta para filho de Node
- ► Remoção de Node com 2 filhos
	- $\blacktriangleright$  Trocar com o menor sucessor e usar deleteMin()

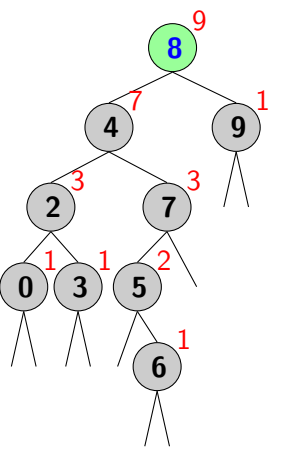

### void delete(Chave c)

Casos para remoção:

- ► Remoção de Node sem filhos
	- ► Pai de Node aponta para null
- ► Remoção de Node com 1 filho
	- ▶ Pai de Node aponta para filho de Node
- ► Remoção de Node com 2 filhos
	- $\blacktriangleright$  Trocar com o menor sucessor e usar deleteMin()

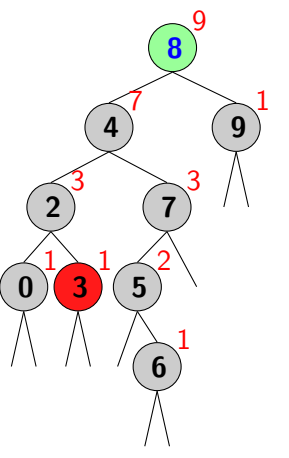

### void delete(Chave c)

Casos para remoção:

- ► Remoção de Node sem filhos
	- ► Pai de Node aponta para null
- ► Remoção de Node com 1 filho
	- ▶ Pai de Node aponta para filho de Node
- ► Remoção de Node com 2 filhos
	- $\blacktriangleright$  Trocar com o menor sucessor e usar deleteMin()

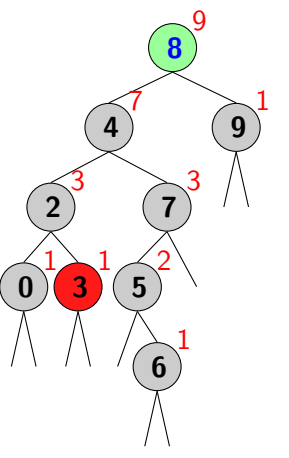

### void delete(Chave c)

Casos para remoção:

- ► Remoção de Node sem filhos
	- ► Pai de Node aponta para null
- ► Remoção de Node com 1 filho
	- ▶ Pai de Node aponta para filho de Node
- ► Remoção de Node com 2 filhos
	- $\blacktriangleright$  Trocar com o menor sucessor e usar deleteMin()

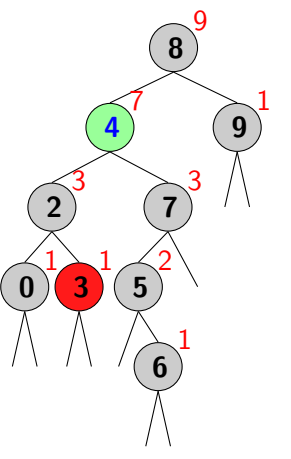

### void delete(Chave c)

Casos para remoção:

- ► Remoção de Node sem filhos
	- ► Pai de Node aponta para null
- ► Remoção de Node com 1 filho
	- ▶ Pai de Node aponta para filho de Node
- ► Remoção de Node com 2 filhos
	- $\blacktriangleright$  Trocar com o menor sucessor e usar deleteMin()

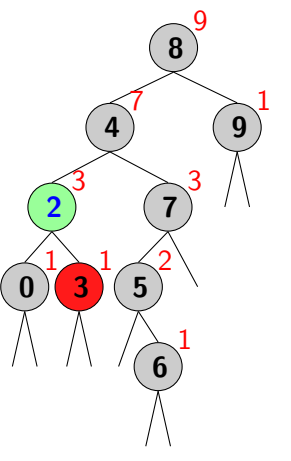

### void delete(Chave c)

Casos para remoção:

- ► Remoção de Node sem filhos
	- ► Pai de Node aponta para null
- ► Remoção de Node com 1 filho
	- ▶ Pai de Node aponta para filho de Node
- ► Remoção de Node com 2 filhos
	- $\blacktriangleright$  Trocar com o menor sucessor e usar deleteMin()

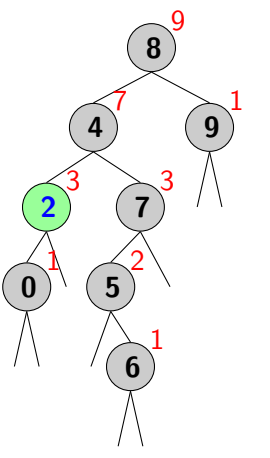

### void delete(Chave c)

Casos para remoção:

- ► Remoção de Node sem filhos
	- ► Pai de Node aponta para null
- ► Remoção de Node com 1 filho
	- ▶ Pai de Node aponta para filho de Node
- ► Remoção de Node com 2 filhos
	- $\blacktriangleright$  Trocar com o menor sucessor e usar deleteMin()

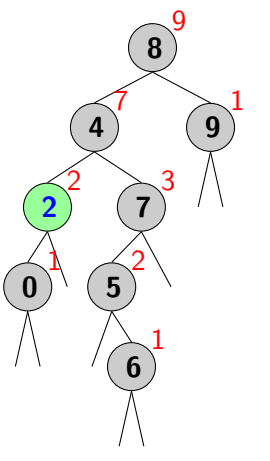

### void delete(Chave c)

Casos para remoção:

- ► Remoção de Node sem filhos
	- ► Pai de Node aponta para null
- ► Remoção de Node com 1 filho
	- ▶ Pai de Node aponta para filho de Node
- ► Remoção de Node com 2 filhos
	- $\blacktriangleright$  Trocar com o menor sucessor e usar deleteMin()

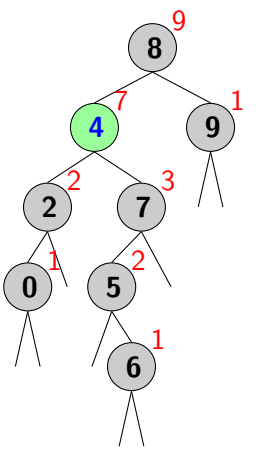
#### void delete(Chave c)

Casos para remoção:

- ► Remoção de Node sem filhos
	- ► Pai de Node aponta para null
- ► Remoção de Node com 1 filho
	- ▶ Pai de Node aponta para filho de Node
- ► Remoção de Node com 2 filhos
	- $\blacktriangleright$  Trocar com o menor sucessor e usar deleteMin()

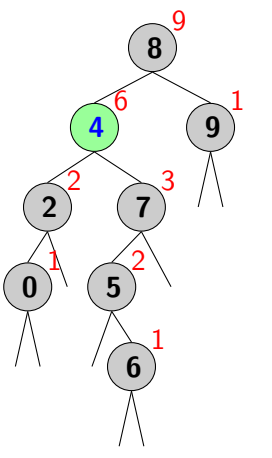

#### void delete(Chave c)

Casos para remoção:

- ► Remoção de Node sem filhos
	- ► Pai de Node aponta para null
- ► Remoção de Node com 1 filho
	- ▶ Pai de Node aponta para filho de Node
- ► Remoção de Node com 2 filhos
	- $\blacktriangleright$  Trocar com o menor sucessor e usar deleteMin()

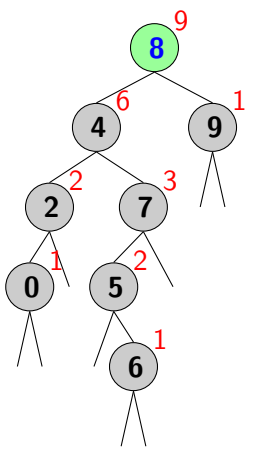

#### void delete(Chave c)

Casos para remoção:

- ► Remoção de Node sem filhos
	- ► Pai de Node aponta para null
- ► Remoção de Node com 1 filho
	- ▶ Pai de Node aponta para filho de Node
- ► Remoção de Node com 2 filhos
	- $\blacktriangleright$  Trocar com o menor sucessor e usar deleteMin()

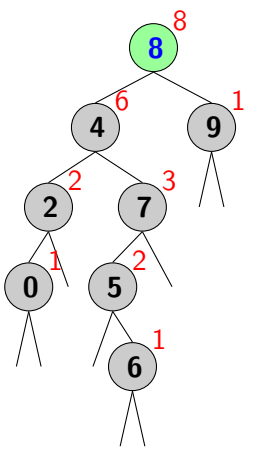

#### void delete(Chave c)

Casos para remoção:

- ► Remoção de Node sem filhos
	- ► Pai de Node aponta para null
- ► Remoção de Node com 1 filho
	- ▶ Pai de Node aponta para filho de Node
- ► Remoção de Node com 2 filhos
	- $\blacktriangleright$  Trocar com o menor sucessor e usar deleteMin()

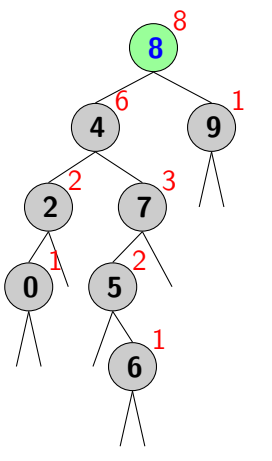

#### void delete(Chave c)

Casos para remoção:

- ► Remoção de Node sem filhos
	- ► Pai de Node aponta para null
- ► Remoção de Node com 1 filho
	- ▶ Pai de Node aponta para filho de Node
- ► Remoção de Node com 2 filhos
	- $\blacktriangleright$  Trocar com o menor sucessor e usar deleteMin()

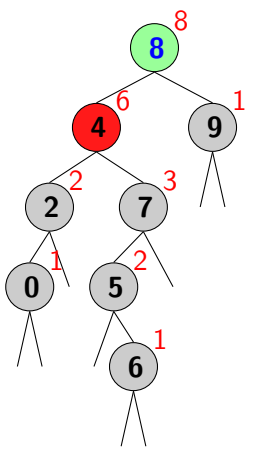

#### void delete(Chave c)

Casos para remoção:

- ► Remoção de Node sem filhos
	- ► Pai de Node aponta para null
- ► Remoção de Node com 1 filho
	- ▶ Pai de Node aponta para filho de Node
- ► Remoção de Node com 2 filhos
	- $\blacktriangleright$  Trocar com o menor sucessor e usar deleteMin()

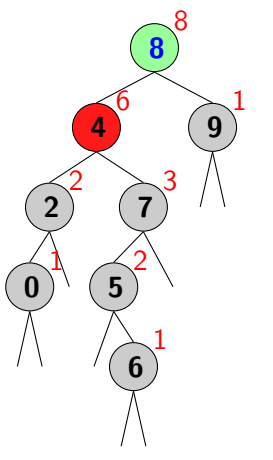

#### void delete(Chave c)

Casos para remoção:

- ► Remoção de Node sem filhos
	- ► Pai de Node aponta para null
- ► Remoção de Node com 1 filho
	- ▶ Pai de Node aponta para filho de Node
- ► Remoção de Node com 2 filhos
	- $\blacktriangleright$  Trocar com o menor sucessor e usar deleteMin()

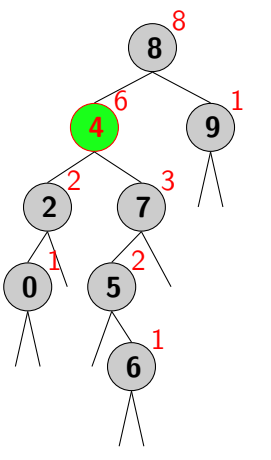

#### void delete(Chave c)

Casos para remoção:

- ► Remoção de Node sem filhos
	- ► Pai de Node aponta para null
- ► Remoção de Node com 1 filho
	- ▶ Pai de Node aponta para filho de Node
- ► Remoção de Node com 2 filhos
	- $\blacktriangleright$  Trocar com o menor sucessor e usar deleteMin()

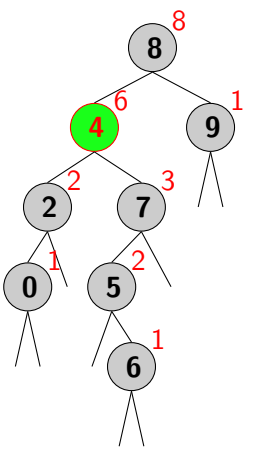

#### void delete(Chave c)

Casos para remoção:

- ► Remoção de Node sem filhos
	- ► Pai de Node aponta para null
- ► Remoção de Node com 1 filho
	- ▶ Pai de Node aponta para filho de Node
- ► Remoção de Node com 2 filhos
	- $\blacktriangleright$  Trocar com o menor sucessor e usar deleteMin()

#### Removendo o sucessor mínimo: 5

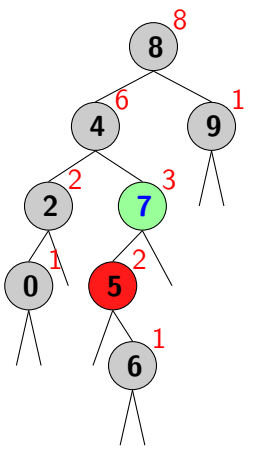

### void delete(Chave c)

Casos para remoção:

- ► Remoção de Node sem filhos
	- ► Pai de Node aponta para null
- ► Remoção de Node com 1 filho
	- ▶ Pai de Node aponta para filho de Node
- ► Remoção de Node com 2 filhos
	- $\blacktriangleright$  Trocar com o menor sucessor e usar deleteMin()

Removeu o mínimo: 5

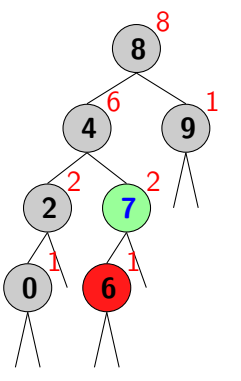

### void delete(Chave c)

Casos para remoção:

- ► Remoção de Node sem filhos
	- ► Pai de Node aponta para null
- ► Remoção de Node com 1 filho
	- ▶ Pai de Node aponta para filho de Node
- ► Remoção de Node com 2 filhos
	- $\blacktriangleright$  Trocar com o menor sucessor e usar deleteMin()

Troca a chave 4 pelo sucessor: 5

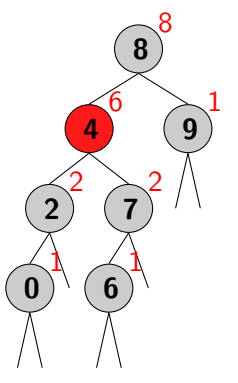

#### void delete(Chave c)

Casos para remoção:

- ► Remoção de Node sem filhos
	- ► Pai de Node aponta para null
- ► Remoção de Node com 1 filho
	- ▶ Pai de Node aponta para filho de Node
- ► Remoção de Node com 2 filhos
	- $\blacktriangleright$  Trocar com o menor sucessor e usar deleteMin()

Atualizando contagens

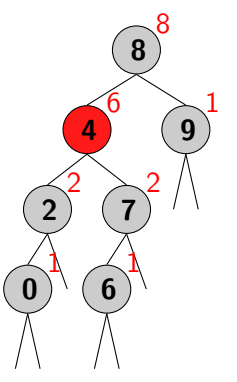

### void delete(Chave c)

Casos para remoção:

- ► Remoção de Node sem filhos
	- ► Pai de Node aponta para null
- ► Remoção de Node com 1 filho
	- ▶ Pai de Node aponta para filho de Node
- ► Remoção de Node com 2 filhos
	- $\blacktriangleright$  Trocar com o menor sucessor e usar deleteMin()

Atualizando contagens

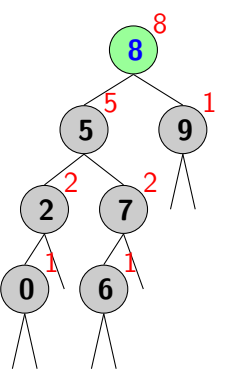

### void delete(Chave c)

Casos para remoção:

- ► Remoção de Node sem filhos
	- ► Pai de Node aponta para null
- ► Remoção de Node com 1 filho
	- ▶ Pai de Node aponta para filho de Node
- ► Remoção de Node com 2 filhos
	- $\blacktriangleright$  Trocar com o menor sucessor e usar deleteMin()

Atualizando contagens

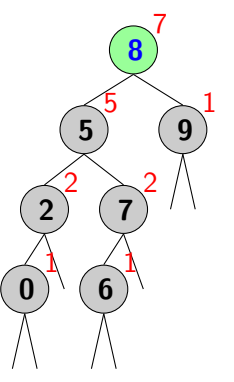

### void delete(Chave c)

Casos para remoção:

- ► Remoção de Node sem filhos
	- ► Pai de Node aponta para null
- ► Remoção de Node com 1 filho
	- ▶ Pai de Node aponta para filho de Node
- ► Remoção de Node com 2 filhos
	- $\blacktriangleright$  Trocar com o menor sucessor e usar deleteMin()

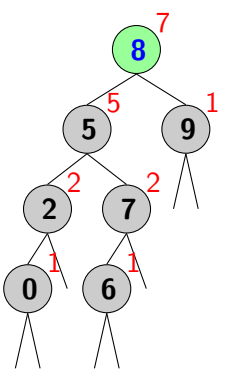

### void delete(Chave c)

Casos para remoção:

- ► Remoção de Node sem filhos
	- ► Pai de Node aponta para null
- ► Remoção de Node com 1 filho
	- ▶ Pai de Node aponta para filho de Node
- ► Remoção de Node com 2 filhos
	- $\blacktriangleright$  Trocar com o menor sucessor e usar deleteMin()

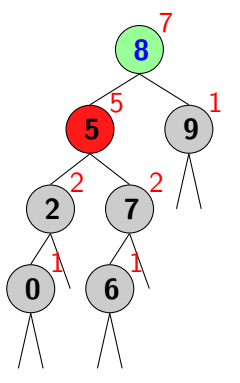

### void delete(Chave c)

Casos para remoção:

- ► Remoção de Node sem filhos
	- ► Pai de Node aponta para null
- ► Remoção de Node com 1 filho
	- ▶ Pai de Node aponta para filho de Node
- ► Remoção de Node com 2 filhos
	- $\blacktriangleright$  Trocar com o menor sucessor e usar deleteMin()

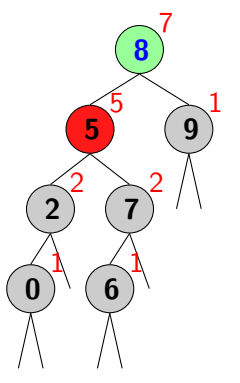

### void delete(Chave c)

Casos para remoção:

- ► Remoção de Node sem filhos
	- ► Pai de Node aponta para null
- ► Remoção de Node com 1 filho
	- ▶ Pai de Node aponta para filho de Node
- ► Remoção de Node com 2 filhos
	- $\blacktriangleright$  Trocar com o menor sucessor e usar deleteMin()

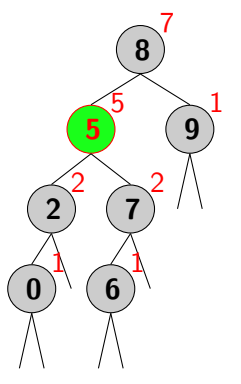

### void delete(Chave c)

Casos para remoção:

- ► Remoção de Node sem filhos
	- ► Pai de Node aponta para null
- ► Remoção de Node com 1 filho
	- ▶ Pai de Node aponta para filho de Node
- ► Remoção de Node com 2 filhos
	- $\blacktriangleright$  Trocar com o menor sucessor e usar deleteMin()

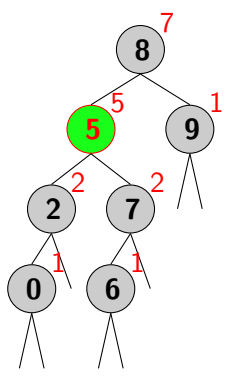

### void delete(Chave c)

Casos para remoção:

- ► Remoção de Node sem filhos
	- ► Pai de Node aponta para null
- ► Remoção de Node com 1 filho
	- ▶ Pai de Node aponta para filho de Node
- ► Remoção de Node com 2 filhos
	- $\blacktriangleright$  Trocar com o menor sucessor e usar deleteMin()

Removendo o mínimo: 6

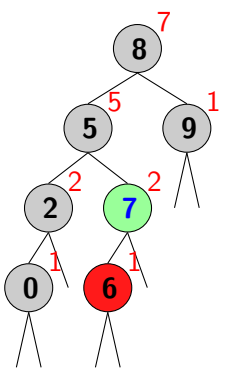

### void delete(Chave c)

Casos para remoção:

- ► Remoção de Node sem filhos
	- ► Pai de Node aponta para null
- ► Remoção de Node com 1 filho
	- ▶ Pai de Node aponta para filho de Node
- ► Remoção de Node com 2 filhos
	- $\blacktriangleright$  Trocar com o menor sucessor e usar deleteMin()

Removeu o sucessor mínimo: 6

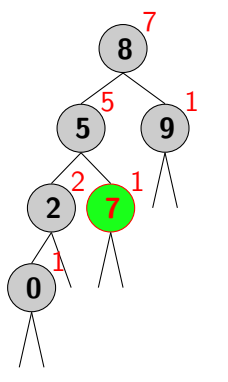

### void delete(Chave c)

Casos para remoção:

- ► Remoção de Node sem filhos
	- ► Pai de Node aponta para null
- ► Remoção de Node com 1 filho
	- ▶ Pai de Node aponta para filho de Node
- ► Remoção de Node com 2 filhos
	- $\blacktriangleright$  Trocar com o menor sucessor e usar deleteMin()

#### Trocar a chave 5 pelo sucessor

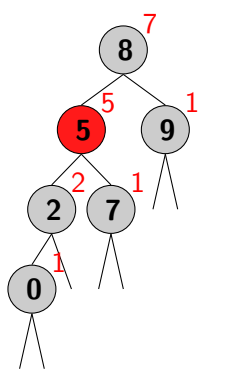

### void delete(Chave c)

Casos para remoção:

- ► Remoção de Node sem filhos
	- ► Pai de Node aponta para null
- ► Remoção de Node com 1 filho
	- ▶ Pai de Node aponta para filho de Node
- ► Remoção de Node com 2 filhos
	- $\blacktriangleright$  Trocar com o menor sucessor e usar deleteMin()

Trocando a chave 5 por 6

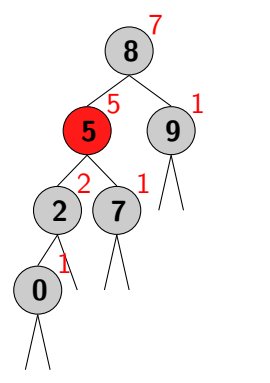

### void delete(Chave c)

Casos para remoção:

- ► Remoção de Node sem filhos
	- ► Pai de Node aponta para null
- ► Remoção de Node com 1 filho
	- ▶ Pai de Node aponta para filho de Node
- ► Remoção de Node com 2 filhos
	- $\blacktriangleright$  Trocar com o menor sucessor e usar deleteMin()

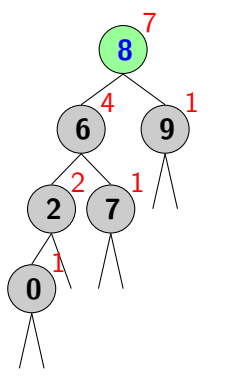

### void delete(Chave c)

Casos para remoção:

- ► Remoção de Node sem filhos
	- ► Pai de Node aponta para null
- ► Remoção de Node com 1 filho
	- ▶ Pai de Node aponta para filho de Node
- ► Remoção de Node com 2 filhos
	- $\blacktriangleright$  Trocar com o menor sucessor e usar deleteMin()

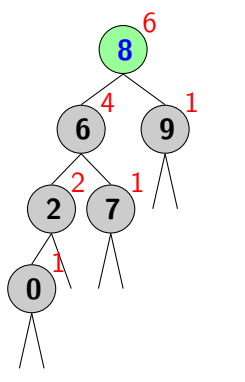

### void delete(Chave c)

Casos para remoção:

- ► Remoção de Node sem filhos
	- ► Pai de Node aponta para null
- ► Remoção de Node com 1 filho
	- ▶ Pai de Node aponta para filho de Node
- ► Remoção de Node com 2 filhos
	- $\blacktriangleright$  Trocar com o menor sucessor e usar deleteMin()

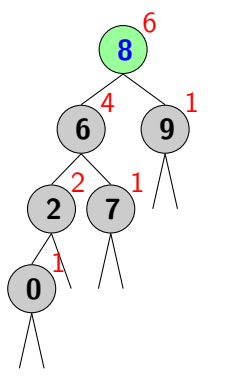

```
\begin{vmatrix} 3 \\ 4 \end{vmatrix}\frac{6}{7}14
19 }
```

```
1 public void delete (Chave c) {<br>2 raiz = delete (raiz, c);
    raiz = delete(range, c);4 void de lete (Node x, Chave c) {<br>5 if (x == null) return null;
    if (x == null) return null;
    int cmp = c. compareTo(x. chave);
 \begin{array}{c|c} 8 & \text{if } (\text{cmp} < 0) \\ 9 & \text{x. esq} = \text{del} \end{array}x \cdot \text{esq} = \text{delete}(x \cdot \text{esq}, c);
10 else if (cmp > 0)
11 \vert x \vert x dir = delete (x dir, c);
12 else {
13 if (x \cdot \text{dir} == null) return x \cdot \text{esq};
15 Node t = x;
16 \, x = \min(t \cdot \text{dir}); // troca com sucessor mínimo
17 \times dir = deleteMin(t.dir); // pode gerar desequilibrio
18 x. esq = t. esq;
20 \mid x. count = size (x \cdot \text{esq}) // atualiza
21 +size(x.dir) // container22 +1;23 return x;
24 } \left| \begin{array}{c} 3 \end{array} \right|
```